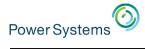

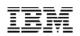

# Understanding Your Web Serving Options on IBM i

Tim Rowe timmr@us.ibm.com

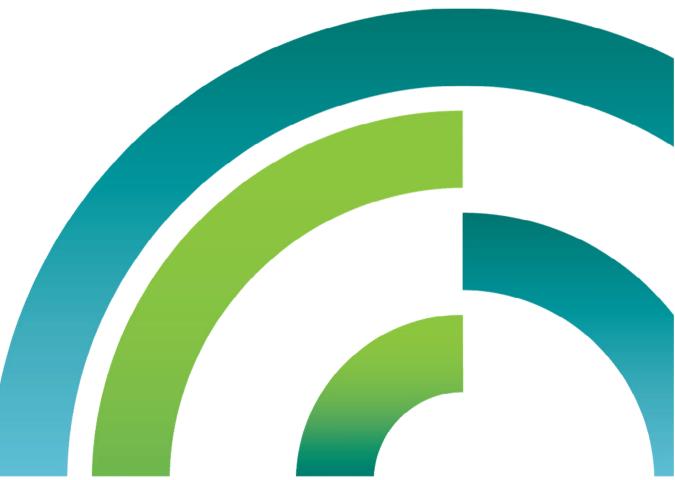

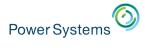

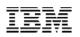

## Modernize Your IBM i Business with Web Technology

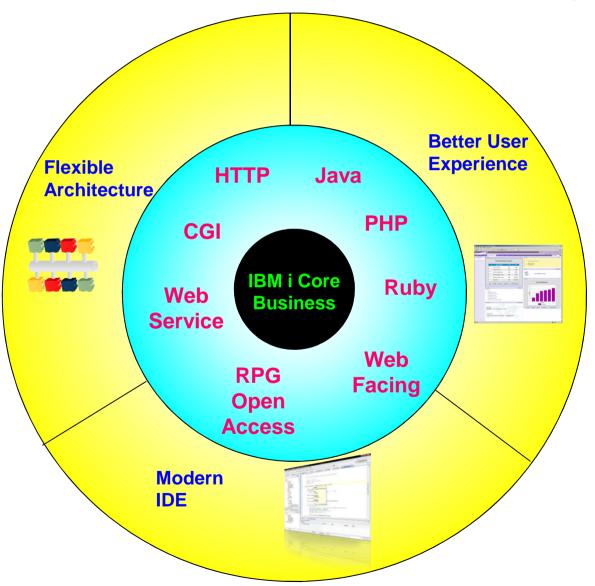

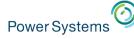

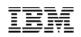

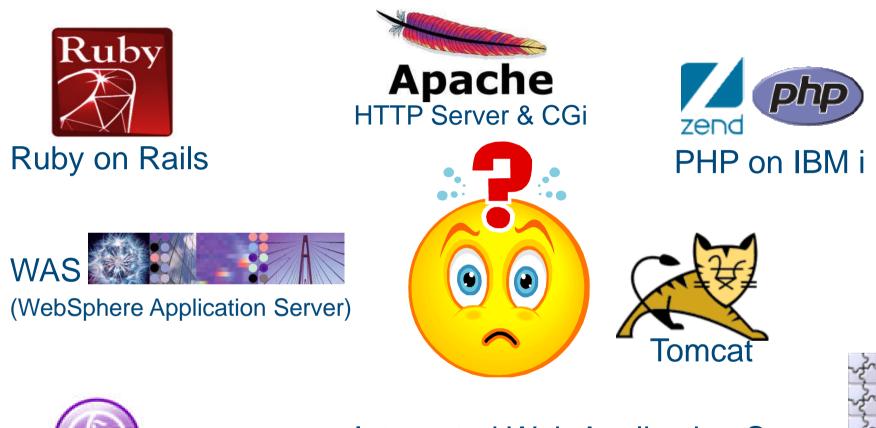

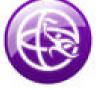

WebSphere Liberty Profile

Integrated Web Application Server Based on Liberty

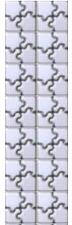

Power Systems

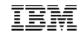

### IBM i Web Technologies Revolution Overview

| Apache                                                                                                    | V5R1:<br>•JDK(classic) 1.1.8, 1.2, 1.3, 1.4<br>•WebSphere Application Server<br>V3.5, V4.0, V5.0, V5.1<br>•WebSphere Commerce Suite<br>V4.1, V5.1<br>•WebSphere Commerce V5.4<br>•HTTP Server (original)<br>•HTTP Server (powered by<br>Apache) 2.0.18<br>•Tomcat 3.2.4<br>•Net.data                                                                                                    | V5R3:<br>•JDK(classic) 1.3, 1.4, 5.0<br>•WebSphere Application Server<br>V4.0, V5.1, V6.0, V6.1<br>•WebSphere Portal Server V5.0,<br>V5.1, V6.0<br>•WebSphere Commerce V5.6<br>•WebSphere MQ V6.0, V7.0<br>•Workplace Collaboration Services<br>V2.5, V2.6<br>•WebSphere MQ V6.0, V7.0<br>•Zend Core (PHP)<br>•HTTP Server (powered by<br>Apache) 2.0.58                                                                                            | <ul> <li>V6R1:</li> <li>JDK(classic) 1.4, 5.0, 6.0</li> <li>JDK(IT4J) 1.4 64bit, 5.0 32bit, 64bit, 6.0</li> <li>32 bit, 64 bit</li> <li>WebSphere Application Server V6.0, V6.1, V7.0, V8.0</li> <li>WebSphere Portal V6.0, V6.1 V7.0</li> <li>WebSphere Commerce V6.0, V7.0</li> <li>WebSphere MQ V6.0, V7.0</li> <li>WebSphere MQ FTE V7.0.2, V7.0.3, V7.0.4</li> <li>Zend Server (PHP)</li> <li>HTTP Server (Apache) 2.2.11</li> <li>Integrated Web Services</li> </ul> |
|----------------------------------------------------------------------------------------------------|----------------------------------------------------------------------------------------------------|----------------------------------------------------------------------------------------------------|----------------------------------------------------------------------------------------------------|
| CISCOS<br>AS/400                                                                                                    | Web Te                                                                                                    | •Tomcat 3.2.4<br>•Net.data                                                                                                    | •WSDL2RPG<br>•Integrated Web App Server V7 V8<br>•Net.data                                                                                                    |
| <ul> <li>V5R2:</li> <li>JDK(classic) 1.1.8, 1.2, 1.3, 1.4</li> <li>WebSphere Application Server<br/>V4.0, V5.0, V5.1, V6.0</li> <li>WebSphere Portal Server V5.0.2</li> <li>HTTP Server (original)</li> <li>Workplace Collaboration Services<br/>V2.5, V2.6</li> <li>WebSphere Commerce V5.4,<br/>V5.6</li> <li>WebSphere MQ V6.0</li> <li>HTTP Server (powered by<br/>Apache) 2.0.39</li> <li>Tomcat 3.2.4</li> <li>Net.data</li> </ul> | V5R4:<br>•JDK(classic) 1.3, 1.4, 5.0, 6.0<br>•JDK(IT4J) 5.0 32bit, 6.0 32bit<br>•WebSphere Application Server V5.1,<br>V6.0, V6.1, V7.0<br>•WebSphere Portal Server V5.1, V6.0,<br>V6.1, V7.0<br>•WebSphere Commerce V5.6, V6.0<br>•WebSphere MQ V6.0, V7.0<br>•WebSphere MQ FTE V7.0.2, V7.0.3,<br>•Zend Server (PHP)<br>•HTTP Server (Apache) 2.0.63<br>•Integrated Web Services Server<br>•WSDL2RPG<br>•Integrated Web App Server V7.0<br>•Net.data | V7R1:<br>•JDK(IT4J) 1.4 64bit, 5.0 32 & 64bit,<br>JDK 6.0 32 & 64bit, 7.0 32bit, 64bit<br>•WebSphere Application Server V6.1,<br>V7.0, V8.0<br>•WebSphere Portal V6.1, V7.0<br>•WebSphere Commerce V7.0<br>•WebSphere MQ V7, V7.1<br>•WebSphere MQ V7, V7.1<br>•WebSphere MQ FTE V7.0.3, V7.0.4<br>•Zend Server (PHP)<br>•HTTP Server (Apache) 2.2.11<br>•Integrated Web Services<br>•WSDL2RPG<br>•Integrated Web App Server V7.0, V8.<br>•Net.data | V7R2:<br>•JDK 6.0 32 & 64bit, 7.0 32bit, 64bit<br>•WebSphere Application Server V8.0 &<br>8.5<br>•WebSphere Portal V8.0<br>•WebSphere Commerce V7.0<br>•WebSphere MQ V7.1<br>•WebSphere MQ FTE V7.0.4<br>•Zend Server (PHP)<br>•HTTP Server (Apache) 2.4<br>•Integrated Web Services - JAX-WS<br>•WSDL2RPG<br>•Integrated Web App Server- Liberty<br>•PowerRuby                                                                                                    |

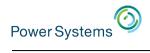

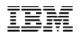

#### Java vs CGI vs PHP

|                     | Java                                                                                                    | CGI                                                                                                    | PHP                                                                      |
|---------------------|----------------------------------------------------------------------------------------------------|----------------------------------------------------------------------------------------------------|--------------------------------------------------------------------------|
| Language complexity | Complex. Need learning cost                                                                                                    | Can be implemented by many<br>native languages on IBM i, like<br>C/C++/RPG. No need additional<br>learning cost | Scripting language, easy to learn                                        |
| Popularity          | Popular                                                                                                    | Long history. Lots of users on IBM i                                                                            | Popular                                                                  |
| Development period  | Normal                                                                                                    | Normal                                                                                                    | Quick                                                                    |
| Generating web page | Easy. Have lots of web related<br>technology, like Servlet, JSP, etc.<br>Lots of technology helping to create<br>fancy web page | Not easy. All HTML codes need to be coded in native language                                                    | Easy. PHP script and HTML can code together                              |
| Maintainability     | Easy. Pure object-oriented<br>language. HTML and business<br>codes can be divided clearly                                       | Hard. Business codes and HTML codes are mixed                                                                   | Easy - Medium                                                            |
| Open source         | Lots of open source projects about<br>Java. Can get all kinds of supports<br>from internet easily                               | Few open source. Few support<br>from Internet                                                                   | Support from Zend and open source community                              |
| Runtime             | Need run on Java virtual machine and application server                                                                         | Native program support. Just need<br>HTTP Server                                                                | Zend Server PHP engine                                                   |
| Debugging           | Easy                                                                                                    | Normal                                                                                                    | Easy                                                                     |
| Performance         | Good. Need run on JVM                                                                                                    | Best. Implemented by native<br>languages. And CGI is optimized<br>on IBM i                                      | Normal. Scripting language, need to interpret one by one when running it |

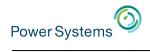

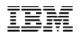

#### Java vs CGI vs PHP

|                 | Java                                                                                       | CGI                                         | PHP                                                      |
|-----------------|--------------------------------------------------------------------------------------------|---------------------------------------------|----------------------------------------------------------|
| Security        | Several security standard and<br>framework                                                 | Need to maintain by program                 | Some security standard. Also need to maintain by program |
| Database access | Has standard database access<br>interface. Less change when switch<br>to another database, | Normal. But the performance is the best.    | Easy with XML Service                                    |
| IDE             | Eclipse, Rational Developer, etc,<br>plugs lots of easy-to-use plugins<br>from internet    | Rational Developer for i, 5250<br>terminal. | Zend studio                                              |
| Scalability     | Extreme Scalability with WAS ND                                                            | High Scalability                            | High Scalability                                         |
| IBM i access    | Normal. Need IBM Java Toolbox support or JNI                                               | Easy. Can call native API directly          | Normal. XML Service based                                |

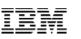

# The Application Modernization Redbook

An innovative approach, combining general best practices of modernization along with the solutions, tools, and ISVs that can help make it happen

### Redbook Residency

Write detailed chapters describing best practices for all aspects of Application Modernization

- Database
- Modern RPG

Power Systems

- Web Services
- Communication between applications
- Graphical User Interfaces
- Development tools
- Development best practices
- Flexible applications
- Languages Mobile
- Many other possible topics

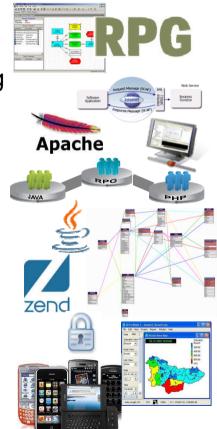

## **Solution Guides**

ISV, Partners, and Solution providers write a technical solution guide describing how they can help accomplish application modernization

Available

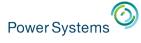

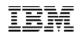

#### How to Enable on IBM i - Software Requirement

- IBM i 7.1
  - 5770-SS1 Option 30 QSH
  - 5770-DG1 \*BASE IBM HTTP Server for i
  - 5761-JV1 \*BASE IBM Developer Kit for Java
  - 5761-JV1 Option 11 Java SE 6 32 bit
  - Latest DG1 Group PTF, SF99368 level 26
  - Latest Java Group PTF, SF99572 level 16
- IBM i 6.1
  - 5761-SS1 Option 30 QSH
  - 5761-DG1 \*BASE IBM HTTP Server for i
  - 5761-JV1 \*BASE IBM Developer Kit for Java
  - 5761-JV1 Option 11 Java SE 6 32 bit
  - Latest DG1 Group PTF, SF99115 level 37
  - Latest Java Group PTF, SF99562 level 27

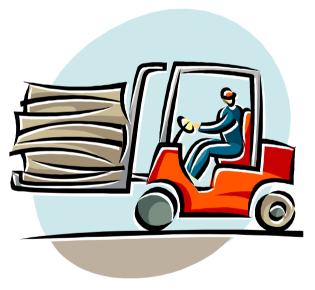

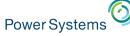

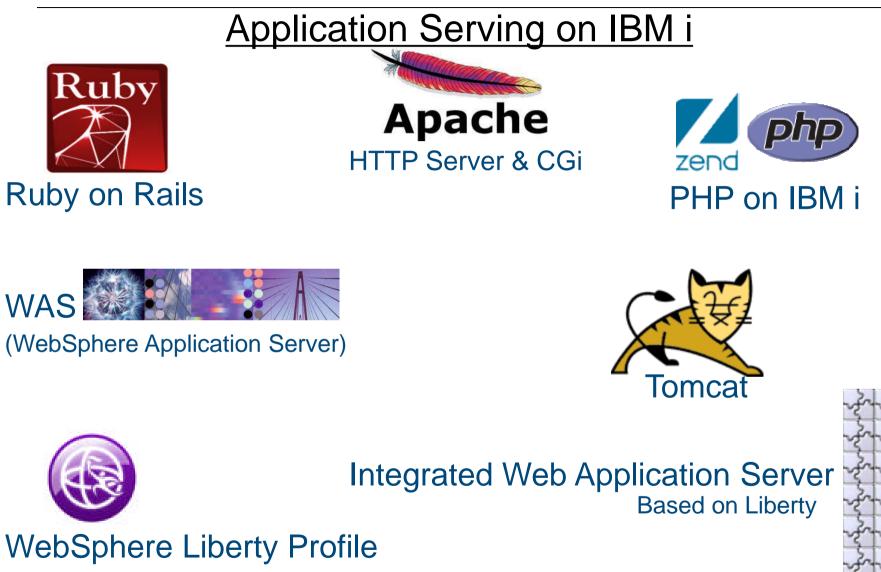

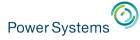

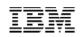

## Application Serving on IBM : Java-based

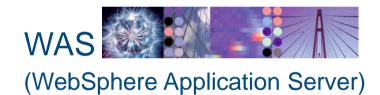

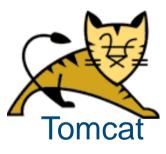

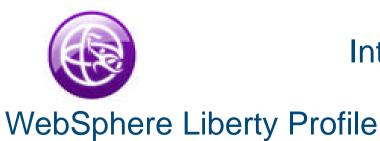

Integrated Web Application Server Based on Liberty

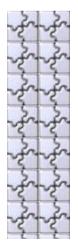

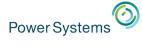

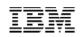

## Application Serving on IBM : Java-based

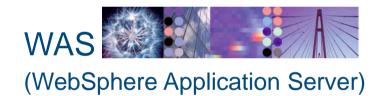

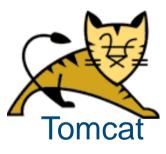

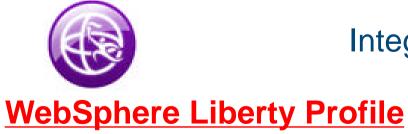

Integrated Web Application Server Based on Liberty

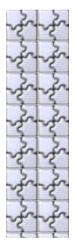

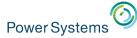

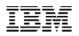

### The Lightweight WAS Liberty Profile

First delivered in WebSphere Application Server v8.5, the Liberty Profile is a highly composable, dynamic Server runtime. Enhanced feature coverage and management in v8.5.5.

Dynamic Server Profile Not static like Web Profile – configured by app at a finegrained level

Enhanced!

Enhanced!

#### **Developer First Focus**

Simplified, shareable server config (like a dev. artifact). One XML file or several to simplify sharing & reuse of config. Adds MAC OS for development

Start fast, run efficiently Starts in <3s Memory footprint: <50MB (TradeLite benchmark)

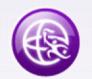

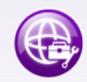

Small Download: 50MB for Web Profile features

#### Enhanced!

Integrated Tooling

Powerful tools in WDT Eclipse feature. Maven plugin goals for build, test and deploy WAS v8.5 Liberty Profile & WebSphere Developer Tools for Eclipse (WDT) **Dynamically Extensible** Install new features from a repository (local or remote) without server restart

Lightweight cluster management

Liberty servers can join a lightweight cluster for workload balancing and

#### New!

#### **Unzip Install & Deploy**

IM or unzip to install. Option to deploy "server package" of app + config + required subset of server runtime for highest density deployment. New features CDI, JMS, JAX-WS, local EJB, OAuth, federated user repository, MongoDB, clustering, WebCache

#### New!

Fidelity to full profile WAS

high availability

Same reliable containers & QOS. Develop on Liberty profile and deploy to Liberty or full-profile WAS

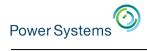

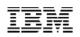

#### Integrate IBM i business with Liberty

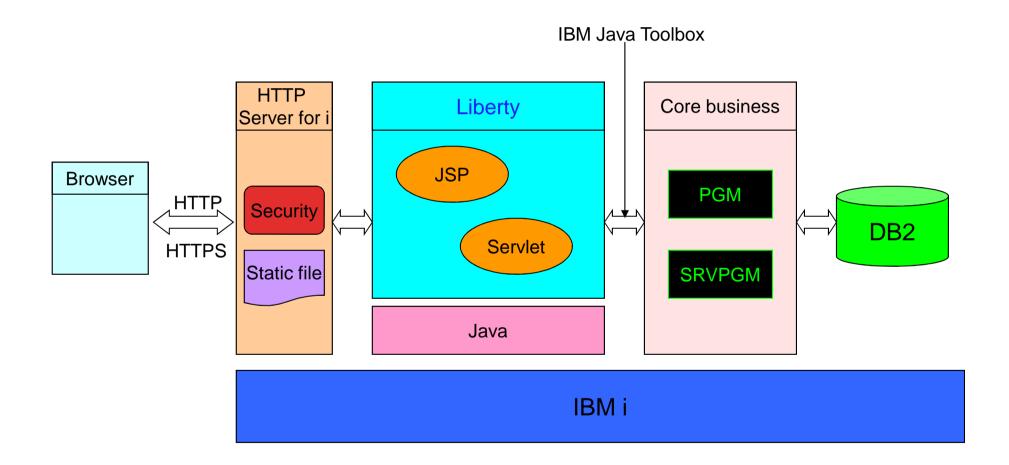

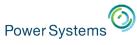

- No charge WebSphere Application Server for Developers
  - For use on developer desktop at no charge
  - Download at:

http://www.ibm.com/developerworks/downloads/ws/wasdevelopers/index.html

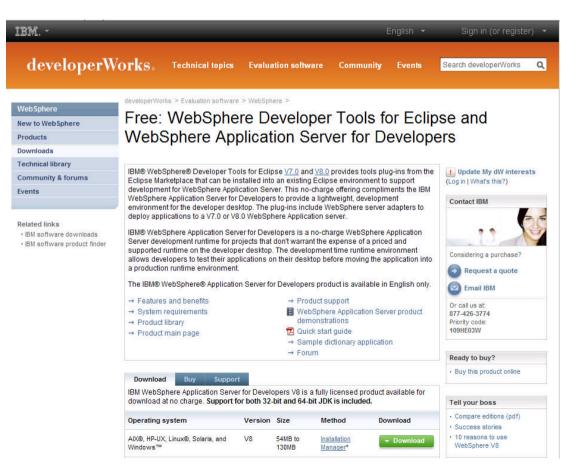

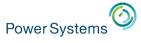

#### No Hurdles to Install

- Tools and runtime are no-charge for development. No time limit
- Eclipse feature install for tools
- 50MB zip download for server profile.
  - Installation Manager also supported
     → same installed result.

#### 2 minutes from "Nothing" to "Done":

- 1. Install WAS Developer Tools for Eclipse Feature
- 2. Use the Tools to download the WAS Liberty Profile

or download from WASdev.net

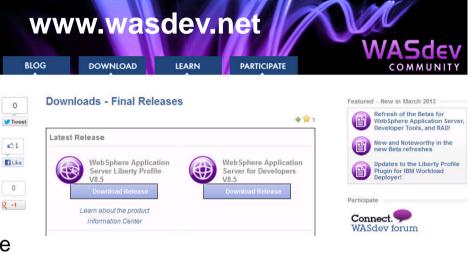

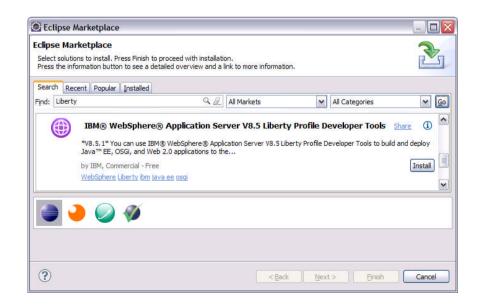

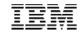

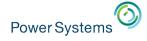

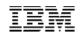

#### **Application Deploy**

- Applications can be deployed via:
  - Monitored directory
  - Configuration
- Run apps from the file system, or a URL
- Can search server specific apps or shared apps directories

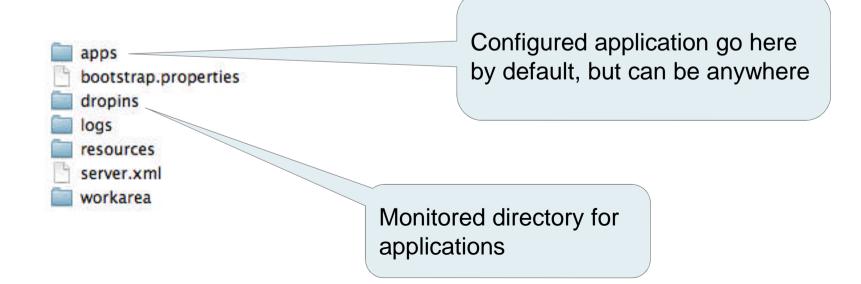

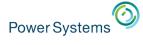

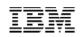

## Application Serving on IBM : Java-based

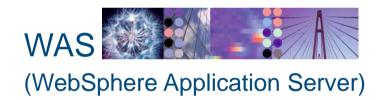

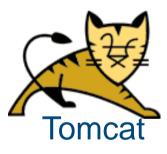

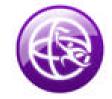

**Integrated Web Application Server** 

**Based on Liberty** 

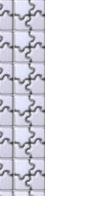

WebSphere Liberty Profile

IBM

### Introduction – IBM Integrated Web Application Server for i

## IBM integrated Web application server for i

- Goals
  - IBM i functional enhancement

The Web container is integrated into IBM i OS

Easy to use

Simplified access, deployment and management

Small, Less resources

Positioned as 'on-ramp' to the Web

Replacement for AFS Tomcat

IBM

#### Introduction – IBM Integrated Web Application Server for i

- Integrated Web application server
  - What is it?
    - Web container
    - Based on the OSGI framework
    - Supports application packaged in a WAR
    - Runs IBM Technology for Java (32 –bit)
    - Supports Java Toolbox and Native DB drivers
    - Web container for 'simple' applications

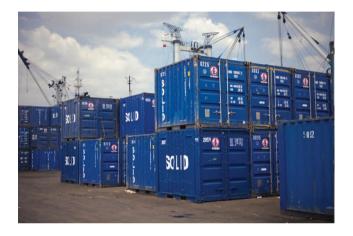

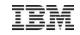

#### Why is this important to the IBM i?

- It runs on our smallest boxes
- Simple to use
- Easy to install part of the operating system (already included!)

NEW

- Easy to maintain PTFs
- Starts very quickly (seconds)
- IBM admin interfaces have a place run
  - No Tomcat
  - No WAS system instance
- Replacement for Tomcat
- Allow us to do things like
  - Web Services Server
  - Web Query
  - IBM Navigator for i
  - Application Runtime Expert for i
  - Generates new excitement for IBM i

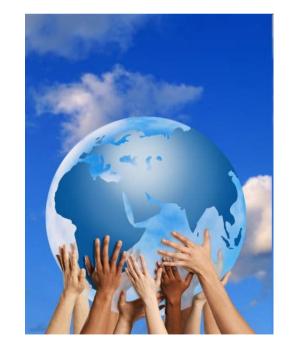

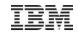

#### New stuff – Integrated Web Services Server

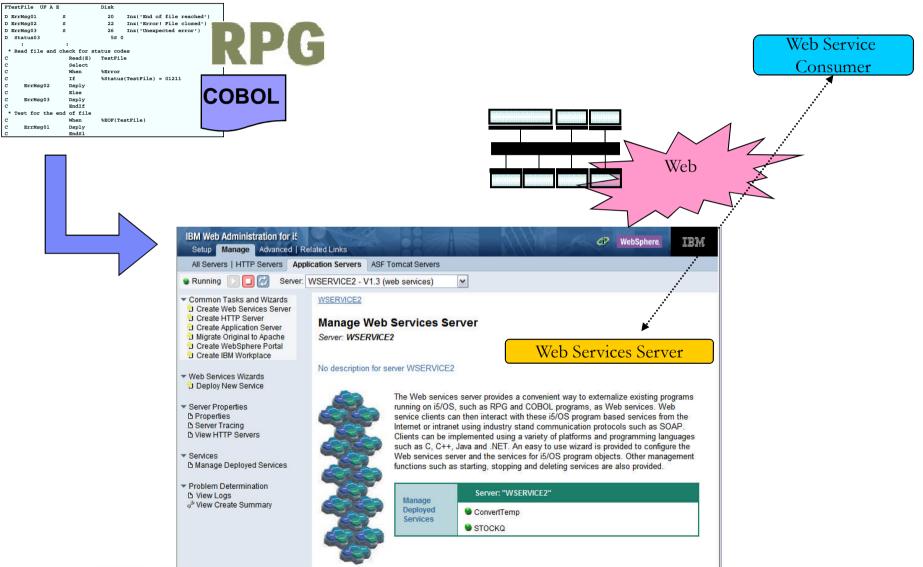

#### New Stuff – IBM Navigator for i

IBM® Navigator for i
Welcome
IBM i Management

Target Systems and
 System
 Monitors

Basic Operations
 Work Management
 Active Jobs

Server Jobs
 Active Job Queue
 Output Queues
 Active Subsystem

QbatchQcmnOctl

Qhttpsv
 Qinter
 Qserver
 Qspl

Qsyswrk
 Qusrwrk
 Active Memory Po

Integrated Server Ad
 Security
 Users and Groups

Create Group User Properties

All Tasks
 Configuration and Se
 Network

Users
 Groups
 Create User

Database
 Journal Management
 Performance
 File Systems
 Internet Configuration

E Settings

- New Web Console for the IBM i
- Available in IBM 6.1
   on <u>every</u> system
- Over 300 i tasks have been enabled for the Web
- New function only available in Web console
  - BRMS
  - HA
  - Performance
    - Job Watcher
    - Disk Watcher
- 22 Power is performance redefined

| Nups V   | Welcome timmr<br>ielcome x Active Jobs x rs x                                                                                                    | ergized<br>Help   Logout                                                                                                    |                                                                                                    |
|----------|----------------------------------------------------------------------------------------------------|----------------------------------------------------------------------------------------------------|----------------------------------------------------------------------------------------------------|
|          | Elapsed time: 00:00:00                                                                                                    | Actions 🔻                                                                                                    | Filter                                                                                                    |
|          | Job Name                                                                                                    | Detailed Status                                                                                                    | Current User                                                                                                    |
|          | Job Name                                                                                                    |                                                                                                    | current ober                                                                                                    |
|          | >>>>>>>>>>>>>>>>>>>>>>>>>>>>>>>>>>>>>>                                                                                                    |                                                                                                    | ×                                                                                                    |
|          |                                                                                                    | Waiting for dequeue                                                                                                    |                                                                                                    |
|          | 🔊 No filter applied                                                                                                    | Waiting for dequeue<br>Waiting for dequeue                                                                                                    | x                                                                                                    |
|          | 🐲 No filter applied                                                                                                    |                                                                                                    | Qsys A                                                                                                    |
|          | Image: Second second second                                                                                                    | Waiting for dequeue                                                                                                    | Qsys<br>Qsys<br>Qsys                                                                                                    |
|          | <ul> <li>No filter applied</li> <li>Qbatch</li> <li>Qcmn</li> <li>Qacsotp</li> </ul>                                                                                                    | Waiting for dequeue<br>Waiting for request                                                                                                    | Qsys A<br>Qsys<br>Qsys<br>Quser                                                                                                    |
|          | Image: Second second second                                                                                                    | Waiting for dequeue<br>Waiting for request<br>Waiting for request                                                                                                    | Qsys  Quser Quser                                                                                                    |
|          | <ul> <li>No filter applied</li> <li>Qbatch</li> <li>Qcmn</li> <li>Qacsotp</li> <li>Qlzpserv</li> <li>Qnmapingd</li> </ul>                                                                                                    | Waiting for dequeue<br>Waiting for request<br>Waiting for request<br>Waiting for request                                                                                                    | Qsys ^<br>Qsys Quser<br>Quser<br>Quser<br>Quser                                                                                           |
|          | <ul> <li>No filter applied</li> <li>Qbatch</li> <li>Qcmn</li> <li>Qacsotp</li> <li>Qlzpserv</li> <li>Qnmapingd</li> <li>Qnmarexecd</li> </ul>                                                                                                    | Waiting for dequeue<br>Waiting for request<br>Waiting for request<br>Waiting for request<br>Waiting for request                                                                                                    | Qsys ^<br>Qsys Quser<br>Quser<br>Quser<br>Quser =                                                                                         |
| tration  | No filter applied     Godatch     Godatch     Qacsotp     Qlzpserv     Qnmapingd     Qnpservr                                                                                                    | Waiting for dequeue<br>Waiting for request<br>Waiting for request<br>Waiting for request<br>Waiting for request<br>Waiting for request                                                                                                    | Qsys<br>Qsys<br>Qsys<br>Quser<br>Quser<br>Quser<br>Quser<br>E<br>Quser E                                                                  |
| tration  | <ul> <li>No filter applied</li> <li>Qbatch</li> <li>Qcmn</li> <li>Qacsotp</li> <li>Qlzpserv</li> <li>Qnmapingd</li> <li>Qnpservr</li> <li>Qnpservr</li> <li>Qzcsrvr</li> </ul>                                                                                                    | Waiting for dequeue<br>Waiting for request<br>Waiting for request<br>Waiting for request<br>Waiting for request<br>Waiting for request<br>Waiting for request                                                                                                    | Qsys<br>Qsys<br>Qsys<br>Quser<br>Quser<br>Quser<br>Quser<br>Quser<br>Quser<br>Quser<br>Quser<br>Quser                                     |
| tration  | <ul> <li>No filter applied</li> <li>Qbatch</li> <li>Qcmn</li> <li>Qacsotp</li> <li>Qlzpserv</li> <li>Qnmapingd</li> <li>Qnpservr</li> <li>Qzcrsrvr</li> <li>Qzcsrvr</li> <li>Qzscsrvr</li> </ul>                                                                                                    | Waiting for dequeue<br>Waiting for request<br>Waiting for request<br>Waiting for request<br>Waiting for request<br>Waiting for request<br>Waiting for request<br>Waiting for request                                                                                                    | Qsys  Qsys Quser Quser Quser Quser Quser Quser Quser Quser Quser Quser Quser                                                              |
| *        | No filter applied<br>Qbatch<br>Qcmn<br>Qcsotp<br>Qlzpserv<br>Qnmapingd<br>Qnmarexecd<br>Qnpservr<br>Qzcsrvr<br>Qzcsrvr<br>Qzcsrvr                                                                                                    | Waiting for dequeue         Waiting for request         Waiting for request         Waiting for request         Waiting for request         Waiting for request         Waiting for request         Waiting for request         Waiting for request         Waiting for request         Waiting for request         Waiting for request         Waiting for request         Waiting for dequeue                                                                                                    | Qsys  Quser Quser Quser Quser Quser Quser Quser Quser Quser Quser Quser Quser Quser Quser Quser                                           |
|          | No filter applied<br>Quarter<br>Quarter<br>Qu                                                                                                    | Waiting for dequeue         Waiting for request         Waiting for request | Qsys  Qsys Quser Quser Quser Quser Quser Quser Quser Quser Quser Quser Quser Quser Quser Quser Quser Quser                                |
|          | No filter applied<br>Quartic constraints of the second second secon                                                                                                    | Waiting for dequeue         Waiting for request         Waiting for request         Waiting for request         Waiting for request         Waiting for request         Waiting for request         Waiting for request         Waiting for request         Waiting for request         Waiting for request         Waiting for request         Waiting for dequeue         Waiting for dequeue         Waiting for dequeue         Waiting for dequeue                                                         | Qsys  Qsys Quser Quser Quser Quser Quser Quser Quser Quser Quser Quser Quser Quser Quser Quser Qsys Qsys                                  |
|          | No filter applied<br>Quart<br>Quart<br>Quar | Waiting for dequeue         Waiting for request         Waiting for request         Waiting for request         Waiting for request         Waiting for request         Waiting for request         Waiting for request         Waiting for request         Waiting for request         Waiting for request         Waiting for dequeue         Waiting for dequeue         Waiting for dequeue         Waiting for dequeue         Waiting for signal                                                          | Qsys  Qsys Quser Quser Quser Quser Quser Quser Quser Quser Quser Quser Quser Quser Quser Quser Quser Quser Quser Qsys Qpgmr Qsys Qtmhhttp |
| stration | No filter applied<br>Qbatch<br>Qcmn<br>Qcsotp<br>Qlzpserv<br>Qnmapingd<br>Qnmarexecd<br>Qnpservr<br>Qzrcsrvr<br>Qzcsrvr<br>Qzcsrvr<br>Qztsvr<br>Qtt<br>Qtt<br>Qttpsv<br>Qtt<br>Qttpsv                                                                                                    | Waiting for dequeue         Waiting for request         Waiting for request         Waiting for request         Waiting for request         Waiting for request         Waiting for request         Waiting for request         Waiting for request         Waiting for request         Waiting for request         Waiting for request         Waiting for dequeue         Waiting for dequeue         Waiting for dequeue         Waiting for signal         Waiting for signal                               | Qsys  Qsys Quser Quser Quser Quser Quser Quser Quser Quser Quser Quser Quser Quser Quser Quser Qsys Qpgmr Qsys Qtmhttp Qtmhttp            |

© 2013 IBM Corporation

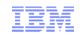

#### DB2 Web Query for i – Intuitive, Insightful, Extensible Fast, easy access to business information assets for query, reporting and analysis for Business InfoAssist **Getting Started** Authoring Tool Build a Report **Reports & Graphs** Build a Chart "Intuitive" "Flexible deliverv" Build a Document B Open Existing Item B Change Default Options B Close Application Sales Dashha Minimum Minimum <t Dashboards OLAP "Insightful" "Extensible"

- Providing Analytics and Query/400 Modernization for the IBM i Client
- Low Cost Solution Offering Value Upgrade from Query/400
- Leveraging Best Practice Meta Data Layer Approach
- Leveraging DB2 for i Advanced Query Optimization Technology
- Leveraging features that allow a single report to replace many Query/400 reports

### Application Runtime Expert for i

#### Automate verification of runtime & environment attributes

- Performs health check
- Identifies differences
- Automatically fix many differences

#### Application Runtime Attributes

- File/Directory Authorities and Attributes
- Compare native IBM i object attributes
- User profiles
- PTFs & Installed Products
- System Values
- TCP/IP Network verification and configuration
- Ports in use
- Run & verify SQL statements
- Run & verify results of CL commands
- Problem diagnostic, the first stop

Automate the verification of your systems and the applications running on them!

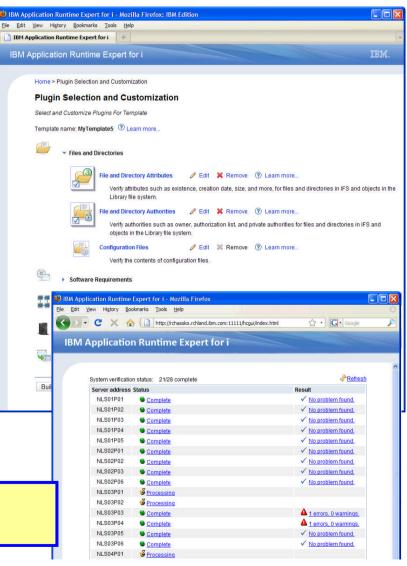

www.ibm.com/systems/power/software/i/are/index.ht

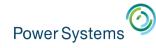

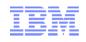

# IBM i Integrated Web Application Server (IAS)

- Time to move on.....
- Options
  - Tomcat
    - Not a great choice for all existing IBM apps
    - Not controlled by IBM (good & bad here)
  - Liberty

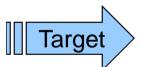

- New portable Web Container part of the WebSphere Family
- Targeted as the new IBM i integrated server
- Will be transitioning over the course of the next year
- IBM Applications Already running on this new server

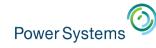

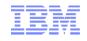

### Benefits of Moving IAS to Liberty

- Fully supported, maintained, and enhanced Web Container
- Ensure PCI Compliance
  - Security Vulnerabilities corrected and patched
- Server will be easier for compliance
  - It is recognized, It's a standard WAS server
- Opens up new technologies we can leverage
  - Web Services runtime engine for example
  - Move to new JVM levels (improved performance)
- Full Development tools support for user applications

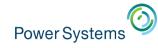

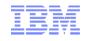

### Roll out

- •We have converted the internal or IBM owned servers now
  - Web Admin GUI, ARE, DB2 Web Query
- 7.2 both servers are shipped
  - Existing LWI based serves will continue to run
  - No NEW LWI based servers can be created
  - New servers are all Liberty based
  - Migration tool to move customer applications from LWI to Liberty
- Will you notice or care ?
  - Internal servers No, Server runtime will switch during PTF apply
  - New servers Minimal if any at all

More applications will work in the expected manner

### IAS (Liberty) vs WAS

|                                                         | Integrated Web<br>Application Server | WebSphere<br>Application Server<br>Express | WebSphere Application<br>Server Network<br>Deployment |
|---------------------------------------------------------|--------------------------------------|--------------------------------------------|-------------------------------------------------------|
| Cost                                                    | Integrated                           | Entitled                                   | Fee                                                   |
| Packaging                                               | Integrated with<br>IBM i 5.4 & Newer | Ships with Web<br>Enablement for IBM i     | Separate product                                      |
| Fixes                                                   | IBM i PTFs                           | WebSphere iFix                             | WebSphere iFix                                        |
| Access to DB2 for IBM i                                 | Yes                                  | Yes                                        | Yes                                                   |
| Supports JSF, JSP, & servlets                           | Yes                                  | Yes                                        | Yes                                                   |
| Multiple Instances                                      | Yes                                  | Yes                                        | Yes                                                   |
| Full J2EE Support                                       | No                                   | Yes                                        | Yes                                                   |
| Java Based Messaging Engine                             | Yes                                  | Yes                                        | Yes                                                   |
| Cross Platform                                          | Yes                                  | Yes                                        | Yes                                                   |
| Advanced performance,<br>management & high-availability | No                                   | No                                         | Yes                                                   |
| Rational Application Developer                          | Yes                                  | Yes                                        | Yes                                                   |
| J2EE application packaging                              | Yes                                  | Full (WAR and EAR files)                   | Full (WAR and EAR files)                              |

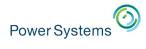

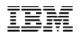

## How do I get to it Port 2001 interface – http://hostname:2001/HTTPAdmin

| IBM Web Administration for i<br>Setup Manage   Advanced   R                                                                                                    | Related Links WebSphere                                                                                                    |
|----------------------------------------------------------------------------------------------------|----------------------------------------------------------------------------------------------------|
| <ul> <li>Common Tasks and Wizards</li> <li>Create Web Services Server</li> <li>Create HTTP Server</li> <li>Create Application Server</li> <li>Create WebSphere Portal</li> </ul> | IBM Web Administration for i<br>Getting started - Create and learn about the servers needed to run your Web content.<br>Create a New Web Services Server<br>Create Web Services Server Wizard provides a convenient way to externalize existing programs running on IBM i,<br>such as RPG or COBOL, as Web services. This allows Web service clients to interact with IBM i program based<br>services from the Internet or intranet using Web service based industry standard communication protocols such |
|                                                                                                    | as SOAP.<br>Create a New HTTP Server (i)<br>Create a new HTTP Server (powered by Apache) to run your HTTP Web content. This wizard will create<br>everything you need to get started with simple Web serving.                                                                                                    |
|                                                                                                    | Create a New Application Server ()<br>Create a new application server to run dynamic Web applications. Create either an IBM integrated Web<br>application server for i or a WebSphere Application Server.                                                                                                    |
|                                                                                                    | Create a New WebSphere Portal (i)<br>Create a new application server to run powerful and compelling business partner, customer, and employee<br>information portals. This includes configuring an HTTP server, creating a new WebSphere Application Server,<br>and configuring database and LDAP as necessary.                                                                                                    |

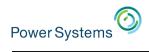

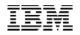

#### **Create Application Server**

Select Application Server Version and Type

This system has more than one version and type of application server installed.

| Choose the type of applicat | tion server to crea | te                                                     |                                                       |                                                                           |                                  |                                    |                                                |
|-----------------------------|---------------------|--------------------------------------------------------|-------------------------------------------------------|---------------------------------------------------------------------------|----------------------------------|------------------------------------|------------------------------------------------|
| IBM integrated Web app      | Create In           | tegrated Web Appl                                      | ication Server, V7.1                                  |                                                                           |                                  |                                    |                                                |
| ○ V8.1 /00                  |                     | lication Server Name - Ste                             |                                                       |                                                                           |                                  |                                    |                                                |
| Equi                        |                     |                                                        | •                                                     |                                                                           |                                  |                                    |                                                |
|                             | Specify a uni       | Create Integrated                                      | Web Application S                                     | erver, V7.1                                                               |                                  |                                    |                                                |
| WebSphere Application       |                     |                                                        | Jsed by the Application Se                            | rver - Step 2 of 6                                                        |                                  |                                    |                                                |
| ○ V7.0 ND<br>○ V6.1         | Application s       |                                                        |                                                       |                                                                           |                                  |                                    |                                                |
| O V6.1 Base                 | Server descr        |                                                        | ses several internal service.<br>Create Integrated We |                                                                           |                                  | erform its                         |                                                |
| O V6.1 Express              |                     | that are currently not in u                            | Create a new HTTP server (p                           |                                                                           |                                  |                                    |                                                |
| O V6.1 ND                   |                     | assigns the ports that an<br>port in the range, then p | oreate a new min derver (p                            | nicical by ripdone) - otep o o                                            | 0                                |                                    |                                                |
| ○ V6.0<br>○ V6.0 ND         |                     | ,                                                      | A new HTTP server (powered t                          | V Create Integrated Web A                                                 | plication Server, V7             | 7.1                                |                                                |
|                             |                     | First port in range: 1007                              | server. 🕝                                             | Summary - Step 6 of 6                                                     |                                  |                                    |                                                |
|                             |                     |                                                        | -                                                     | When you click Finish, this IBM integ                                     | ated Web application server      | r for i is created.                |                                                |
|                             |                     |                                                        | HTTP server name:                                     |                                                                           |                                  |                                    |                                                |
|                             |                     |                                                        | HTTP server description:                              | HT Application Server HTTP Server                                         |                                  |                                    |                                                |
|                             |                     |                                                        |                                                       | Application server version:<br>Application server name:                   | 7.1<br>INTAPPSVR2                |                                    |                                                |
|                             |                     |                                                        | Your HTTP server may listen fo                        | Server description:                                                       | IBM integrated Web applicati     | tion server for i created by the ( | Create Application Server wizard.              |
|                             |                     |                                                        |                                                       |                                                                           | 10171 - 10180<br>/www/intappsvr2 |                                    |                                                |
|                             |                     |                                                        | On which IP address and 1                             | C Application server home directory:<br>External HTTP server association: |                                  |                                    |                                                |
|                             |                     |                                                        |                                                       | Server URL:                                                               | http://LP03UT18:10181            |                                    |                                                |
|                             |                     |                                                        | IP address: A                                         | Sample applications:                                                      | •••                              | RL to test the server              |                                                |
|                             |                     |                                                        | Port: 10                                              |                                                                           |                                  |                                    | r are started, then enter a URL from the table |
|                             |                     |                                                        | Note: Most browsers n                                 | 1al above.                                                                |                                  |                                    |                                                |
|                             |                     |                                                        |                                                       |                                                                           |                                  |                                    |                                                |
|                             |                     |                                                        |                                                       |                                                                           |                                  |                                    |                                                |
|                             |                     |                                                        |                                                       |                                                                           |                                  |                                    |                                                |
|                             |                     |                                                        |                                                       |                                                                           |                                  |                                    |                                                |
|                             |                     |                                                        |                                                       | Back Finish Cancel                                                        |                                  |                                    | Printable Summary                              |
|                             |                     |                                                        |                                                       |                                                                           |                                  |                                    |                                                |

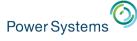

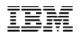

#### Create Application Server • Server creating

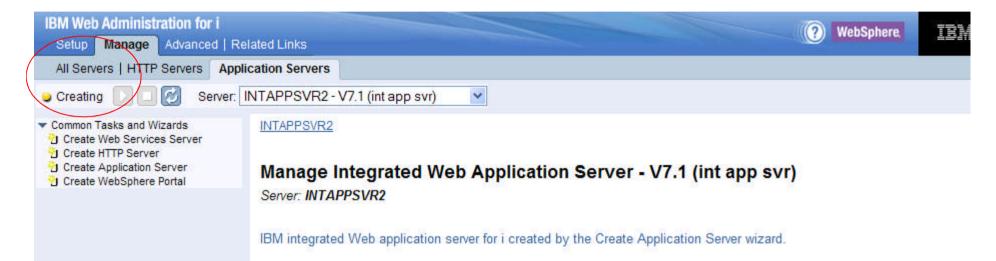

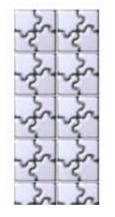

The IBM integrated Web application server for i provides a secure and easy to configure environment for hosting servlet based Web applications while requiring minimal system resources such as memory. The application server is built on an infrastructure that leverages the Open Services Gateway Initiative (OSGi) and Eclipse platforms. Easy to use interfaces for managing the server, installing and managing the applications, as well as managing other resources such as virtual hosts and database connections are provided.

For more information, please visit: http://www-03.ibm.com/systems/i/software/ias/

Server "INTAPPSVR2" is in the process of being created. To update the status, click the Refresh icon above.

Power Systems

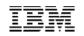

#### WebSphere Application Server Portfolio

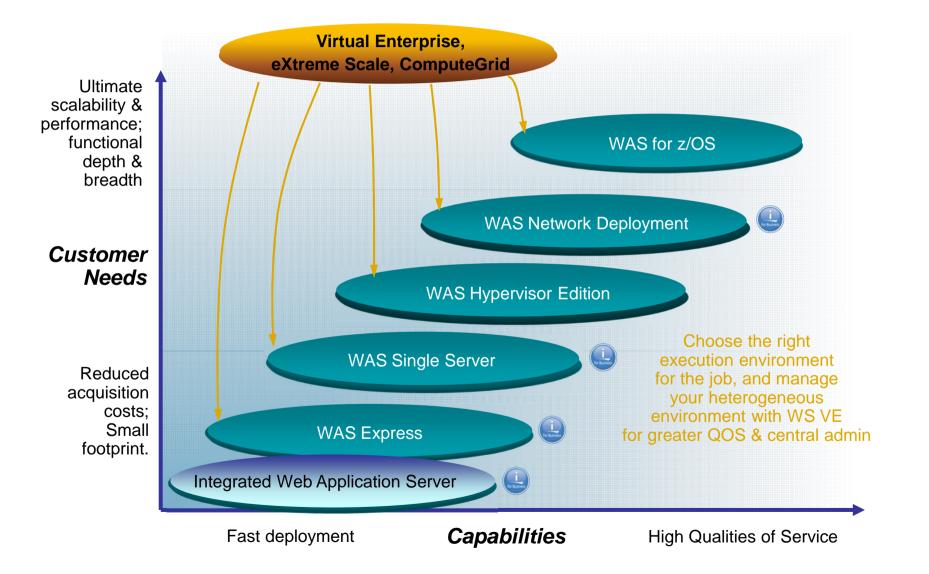

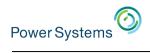

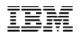

## IAS (Liberty) vs WAS

|                                                         | Integrated Web<br>Application Server | WebSphere<br>Application Server<br>Express | WebSphere Application<br>Server Network<br>Deployment |
|---------------------------------------------------------|--------------------------------------|--------------------------------------------|-------------------------------------------------------|
| Cost                                                    | Integrated                           | Entitled                                   | Fee                                                   |
| Packaging                                               | Integrated with<br>IBM i 5.4 & Newer | Ships with Web<br>Enablement for IBM i     | Separate product                                      |
| Fixes                                                   | IBM i PTFs                           | WebSphere iFix                             | WebSphere iFix                                        |
| Access to DB2 for IBM i                                 | Yes                                  | Yes                                        | Yes                                                   |
| Supports JSF, JSP, & servlets                           | Yes                                  | Yes                                        | Yes                                                   |
| Multiple Instances                                      | Yes                                  | Yes                                        | Yes                                                   |
| Full J2EE Support                                       | No                                   | Yes                                        | Yes                                                   |
| Java Based Messaging Engine                             | Yes                                  | Yes                                        | Yes                                                   |
| Cross Platform                                          | Yes                                  | Yes                                        | Yes                                                   |
| Advanced performance,<br>management & high-availability | No                                   | No                                         | Yes                                                   |
| Rational Application Developer                          | Yes                                  | Yes                                        | Yes                                                   |
| J2EE application packaging                              | Yes                                  | Full (WAR and EAR files)                   | Full (WAR and EAR files)                              |

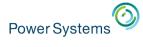

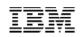

## Application Serving on IBM : Java-based

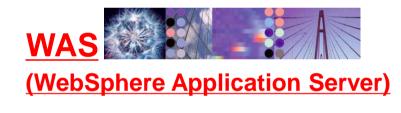

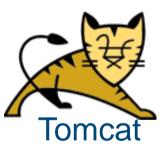

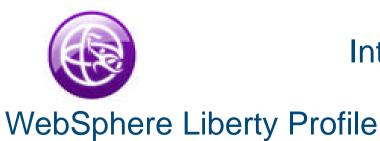

Integrated Web Application Server Based on Liberty

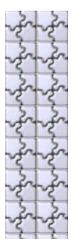

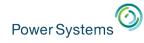

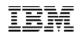

#### What is WebSphere Application Server?

# • WebSphere Application Server:

 Allows you to implement and manage server-side Java components

Enterprise JavaBeans, JavaServer Pages, Servlets

- Is fully Java<sup>™</sup> Enterprise Edition (Java EE) compliant
- Works in conjunction with an HTTP server to provide dynamic web content
- Express edition is available at no additional cost for IBM i customers

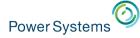

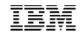

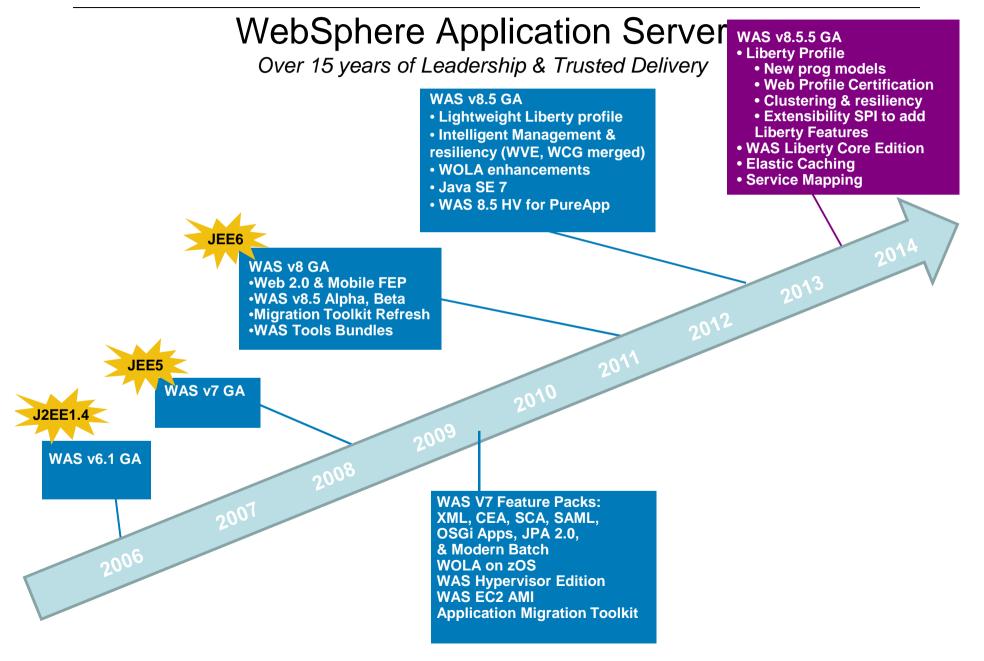

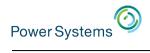

### WAS V8.5.5 Family

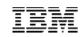

| WAS for Developers                                                                                                    | WAS Hypervisor Edition                                                                                                    | WAS ND                                                                                                    | WAS for z/OS                                                                                                    |
|----------------------------------------------------------------------------------------------------|----------------------------------------------------------------------------------------------------|----------------------------------------------------------------------------------------------------|----------------------------------------------------------------------------------------------------|
| Tools Liberty<br>and full<br>Profiles +WXS                                                                                 | Liberty<br>and full<br>Profiles                                                                                                    | Tools Liberty<br>and full<br>Profiles Intelligent<br>Mgmt +WXS                                                                                                    | Liberty<br>and full<br>Profiles                                                                                                    |
| Enables efficient<br>development of<br>innovative apps<br>that will run on<br>WAS in production                            | Optimized to instantly run in<br>VMware, PowerVM, zVM<br>and other server<br>virtualization environments.                                                                                                    | Delivers near-continuous<br>availability, with advanced<br>performance and intelligent<br>management capabilities, for<br>mission-critical apps. Full<br>entitlement to eXtreme Scale. | Takes full advantage of<br>the z/OS Sysplex to deliver a<br>highly secure, reliable, and<br>resource efficient<br>server experience. Entitlement to<br>eXtreme Scale z/OS client. |
| Available as a<br>no-charge edition<br>for the developer<br>desktop and<br>includes Eclipse<br>adapters<br>Provide WAS and | Tools<br>Edition<br>Liberty<br>and full<br>Profiles<br>+WXS<br>Horidan<br>Liberty<br>failove<br>Includ                                                                                                    | es secure, high performance tra<br>ately sized configurations with v<br>r across up to five application s<br>es entitlement to eXtreme Sc<br>ng and DynaCache.                         | web tier clustering and erver profiles.                                                                                                    |
| WDT editions as<br>freely available for<br>dev desktops and<br>supported under<br>production runtime<br>licenses           | WAS Liberty Core<br>Liberty Profile Only<br>(Web Profile)<br>A lightweight and low-cost Liberty<br>based offering (not full-profile WAS<br>the capabilities to rapidly build and<br>apps that do not require the full Jac | Liberty<br>and full<br>ProfilesprofileA low-cost, ready-t<br>solution to build dy<br>sites & apps, include                                                                             | namic Web based, small footprint<br>foundation with no up-                                                                                                    |
|                                                                                                    | ebSphere Application Serve<br>er desktop install / support                                                                                                    | er Liberty Core edition<br>for WAS & WDT with active                                                                                                    | e WAS S&S                                                                                                    |

#### Power Systems

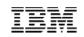

Unmatched combination of Application Server runtime and development experience, from the highly resilient to the lightweight and nimble

#### **Developer Experience**

#### Fit for Purpose App Servers Operational Excellence

## Fast, flexible, and simplified application development

- Liberty Profile
  - Java EE 6 Web Profile
  - Web Services
  - JMS, MDB
  - EJB Lite, CDI, Managed Beans
  - NoSQL DB (MongoDB Client)
  - Support for WebSphere Web Cache (DynaCache)
- Asynchronous work management
- Pluggable JDK7 Support
- Migration Toolkit
- Enhanced developer tools
- Supported WAS and WDT on developer desktops
- OSGi, SCA, SIP, Batch applications

Choice of server runtimes from highly robust and resilient to lightweight and flexible

- Application Edition Management
- Application Server Health Management
- Dynamic Clustering
- Intelligent Routing capabilities
- System Programming Interface to add custom and third party Liberty features
- Liberty profile packaging and install enhancements
- New lightweight WebSphere Application Server Liberty Core edition

Improved Operations, Security, Control & Integration

- Liberty profile
  - Collective administration
  - Security enhancements
  - Performance, problem determination and monitoring
- Service Mapping
- SIP improvements
- Improved Load Balancer for IPV4 and IPV6
- Intelligent management in WebSphere web server
- WebSphere Extreme Scale integration

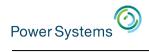

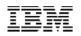

## WAS and IBM i support matrix

|                                    | V5.1 | V6.0 | V6.1 | V7.0 | V8.0 | V8.5 |
|------------------------------------|------|------|------|------|------|------|
| <b>IBM i 5.3</b><br>Out of service | X    | X    | X    | X    |      |      |
| IBM i 5.4<br>Out of service        | X    | X    | X    | X    |      |      |
| IBM i 6.1                          |      | X    | X    | X    | X    | X    |
| IBM i 7.1                          |      |      | X    | X    | X    | X    |
| IBM i 7.2                          |      |      |      |      | X    | X    |

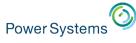

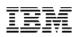

### WebSphere Application Server Liberty Core

Version 8.5.5 introduces WebSphere Application Serve Liberty Core, a new lightweight Liberty only WAS edition, enabling Web Profile based applications

- Simple, lightweight and low cost WAS edition
- Liberty profile only (not full-profile WAS)
- Scoped to Web Profile capabilities (Servlet, JSP, JSF, etc)
- For Development and Production deployment
- Ideal for ISVs and enterprise customers wanting lightweight application servers
  - Easily embeddable (zip and go)
  - Extensible via Liberty Extensions SPI
- Applications written for Liberty Core will run on full profile WAS / Liberty
- Clear migration path up the stack to WAS base Liberty and ND Liberty (gaining programming models, management, resiliency, scalability)

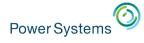

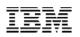

## WAS Install on IBM i

- WebSphere Application Server V8.0 and higher is installed and managed by IBM Installation Manager (IM) tool.
- There is no IM GUI interface on IBM i platform.
- WebSphere Application Server V8.0 and above can only installed through command line.
- IBM Web Administration for i provides a GUI interface for WebSphere Application Server to:
  - Install product
  - Uninstall product
  - Update installation with interim fixes or fix pack
  - View interim fixes on the installation
  - Delete interim fixes

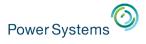

#### Install WebSphere Application Server

- Install the Installation Manager •
  - Required for WebSphere install
  - Will update as required if already installed

http://hostname:2001/HTTPAdmin Install the WebSphere Application Server binaries ٠

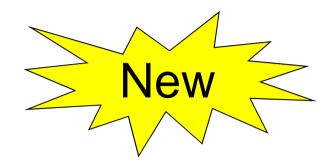

| All Servers   HTTP Servers   Applie                                                                                     | cation Servers Installations                                                                                                    |                                                                                  |                                                                             |                    |
|----------------------------------------------------------------------------------------------------|----------------------------------------------------------------------------------------------------|----------------------------------------------------------------------------------|-----------------------------------------------------------------------------|--------------------|
| Common Tasks and Wizards     Create Web Services Server     Treate HTTP Server                                          | Manage Intallations @                                                                                                    |                                                                                  |                                                                             |                    |
| Create Application Server                                                                                               | WebSphere Application Server                                                                                                    |                                                                                  |                                                                             |                    |
|                                                                                                    | WebSphere Application Server V8.0 and higher is installed and mana                                                                                                    | aged by IBM Installati                                                           | tion Manager (IM).                                                          | IBM                |
|                                                                                                    | WebSphere Application Server V8.0 and higher is installed and mana<br>Administration for i is providing a GUI interface for IM to install a new V<br>update an existing installation with interim fixes or fix pack, uninstall the<br>installed interim fixes or delete the interim fixes from the installation. (*<br>*ALLOBJ & *SECADM are allowed to manage the installation. | WebSphere Application                                                            | tion Server installa<br>on from the system                                  | lation,<br>em, vie |
| J Install WebSphere Application Server                                                                                  | Administration for i is providing a GUI interface for IM to install a new V<br>update an existing installation with interim fixes or fix pack, uninstall the<br>installed interim fixes or delete the interim fixes from the installation.                                                                                                    | WebSphere Application                                                            | tion Server installa<br>on from the system                                  | lation,<br>em, vie |
| J Install WebSphere Application Server                                                                                  | Administration for i is providing a GUI interface for IM to install a new V<br>update an existing installation with interim fixes or fix pack, uninstall the<br>installed interim fixes or delete the interim fixes from the installation. (*<br>*ALLOBJ & *SECADM are allowed to manage the installation.<br>Product Install Path                                               | WebSphere Applicat<br>the product installatio<br>Only administrator w            | tion Server installa<br>on from the systen<br>vith special author           | lation,<br>em, vie |
| Installations<br>Install WebSphere Application Server<br>Install WebSphere Application Server<br>In Manage Intallations | Administration for i is providing a GUI interface for IM to install a new V<br>update an existing installation with interim fixes or fix pack, uninstall the<br>installed interim fixes or delete the interim fixes from the installation.<br>*ALLOBJ & *SECADM are allowed to manage the installation.<br>Product Install Path<br>(QIBM/ProdData/WebSphere/AppServer/V8/ND      | WebSphere Applicat<br>the product installatio<br>Only administrator w<br>Version | tion Server installa<br>on from the system<br>with special author<br>Status | lation,<br>em, vie |

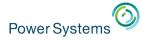

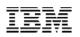

#### Install a new product – Install Installation Manager

#### Install WebSphere Application Server

Install IBM Installation Manager - Step 2 of 6

The wizard requires the IBM Installation Manager tool to complete WebSphere Application Server product installations on IBM i. Specify the installer packag local system. The wizard installs the IBM Installation Manager tool when you click next.

#### Installation Manager Packages

- Specify the IM install packages location
- Get the IM packages from physical media or download from IM website:
  - <u>http://www-01.ibm.com/support/docview.wss?uid=swg24032358</u>

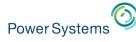

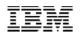

#### JVM Improves Java Performance

- IBM 32-bit & 64-bit Java™ Virtual Machine
  - Technology shared with AIX, IBM i and Linux
  - Improves performance & portability
- Exceptional Java environment and performance. Built by IBM for <u>Power</u>
  - Fully compatible with other industry standard Java applications
  - Can be called by APIs or directly from other languages
- IBM Java ToolBox for IBM i
  - Pre-coded Java classes to access native IBM i artifacts files, data queues, etc

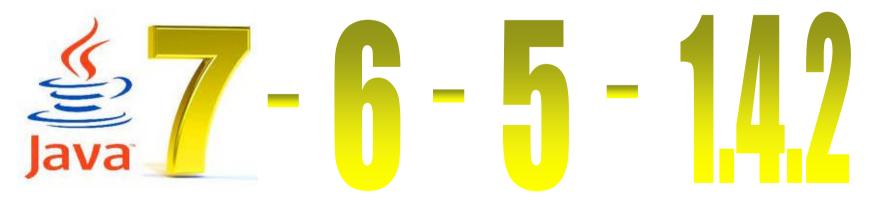

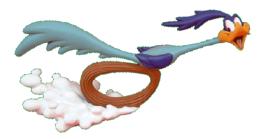

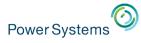

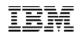

## Java Security discussion

- Developer Works Java on IBM i
- Page to show delivery of Java SR & CVE solutions
  - What IBM i Java PTF Group

#### https://www.ibm.com/developerworks/ibmi/techupdates/java

|            | l                                                                                                    |                                            |                                                                                                    |                                                                                                    | English                                                                              | ✓ Sign in (or re                                 |
|------------|----------------------------------------------------------------------------------------------------|--------------------------------------------|----------------------------------------------------------------------------------------------------|----------------------------------------------------------------------------------------------------|--------------------------------------------------------------------------------------|--------------------------------------------------|
| d          | leveloperWorl                                                                                                    | KS Technical topics                        | Evaluation software                                                                                                    | Community Ev                                                                                                    | ents                                                                                 | Search developerW                                |
| Pu         | blic Wikis My Wikis                                                                                                    |                                            |                                                                                                    | Help                                                                                                    | 🖪 This Wiki                                                                          | - Search                                         |
| BN         | 1 i Technology Updates                                                                                                    |                                            |                                                                                                    |                                                                                                    |                                                                                      |                                                  |
| ь<br>ь     | General IBM i operating syste<br>Hardware and Firmware                                                                                                    | Updated Mar 20 by Gavin.Zhang Page Actions | Tags: None                                                                                                    |                                                                                                    |                                                                                      |                                                  |
| e<br>v     | Integration with BladeCenter<br>Java on IBM i                                                                                                    | Java SR Delivery                           | <ul> <li>Exception of the state of the sectors in the sectors</li> </ul>                                                                    |                                                                                                    |                                                                                      |                                                  |
| * *        | Java on IBM i                                                                                                    | Java SR Delivery                           | Schedule for IBM<br>IBM 5.0 Fix                                                                                                    | Лі<br>IBM 6 Fix                                                                                                    | IBM 6 2.6 Fix                                                                        | IBM 7 Fix                                        |
| * *        | Java on IBM i<br>News of Java on IBM i                                                                                                    |                                            | <ul> <li>Exception of the state of the sectors in the sectors</li> </ul>                                                                    |                                                                                                    | IBM 6 2.6 Fix<br>6 2.6 SR5 - 2Q/2013                                                 | IBM 7 Fix<br>7 SR4 - 10/2013                     |
| *          | Java on IBM i<br>News of Java on IBM i<br>PTF groups and latest SR,                                                                                                    |                                            | IBM 5.0 Fix                                                                                                    | IBM 6 Fix<br>6 SR13 - 10/2013                                                                                           |                                                                                      | <u>7 SR4 - 1Q/2013</u>                           |
|            | Java on IBM i<br>News of Java on IBM i<br>PTF groups and latest SR,<br>Java products and options<br>Additional Java resources<br>Java on IBM i security upd                             |                                            | IBM 5.0 Fix<br>5.0 SR16 - 2Q/2013                                                                                                    | IBM 6 Fix                                                                                                    | <u>6 2.6 SR5 - 20/2013</u>                                                           |                                                  |
| • •        | Jara on IBM i<br>News of Java on IBM i<br>PTF groups and latest SR,<br>Java products and options<br>Additional Java resources<br>Java on IBM i security upd<br>IBM PowerHA SystemMirror |                                            | IBM 5.0 Fix<br><u>5.0 SR16 - 2Q/2013</u><br><u>5.0 SR15 - 01/2013</u><br>i 5.4 - SF99291 level 32<br>i 6.1 - SF99562 level 23               | IBM 6 Fix<br><u>6 SR13 - 10/2013</u><br><u>6 SR12 - 01/2013</u><br>i 5.4 - SF99291 level 32<br>i 6.1 - SF99562 level 23 | <u>6 2.6 SR5 - 2Q/2013</u><br><u>6 2.6 SR4 - 01/2013</u><br>i 6.1 - SF99562 level 23 | <u>7 SR4 - 1Q/2013</u><br><u>7 SR3 - 01/2013</u> |
| * * (( * * | Java on IBM i<br>News of Java on IBM i<br>PTF groups and latest SR,<br>Java products and options<br>Additional Java resources<br>Java on IBM i security upd                             |                                            | IBM 5.0 Fix<br>5.0 SR16 - 2Q/2013<br>5.0 SR15 - 01/2013<br>i 5.4 - SF99291 level 32<br>i 6.1 - SF99562 level 23<br>i 7.1 - SF99572 level 12 | IBM 6 Fix<br><u>6 SR13 - 10/2013</u><br><u>6 SR12 - 01/2013</u><br>i 5.4 - SF99291 level 32<br>i 6.1 - SF99562 level 23 | <u>6 2.6 SR5 - 2Q/2013</u><br><u>6 2.6 SR4 - 01/2013</u><br>i 6.1 - SF99562 level 23 | <u>7 SR4 - 1Q/2013</u><br><u>7 SR3 - 01/2013</u> |

## Power Systems Supported JVM options for IBM i

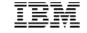

| JV1            | Name            | JAVA_HOME                                   | V5R4 | i 6.1 | i 7.1 | i 7.2 |
|----------------|-----------------|---------------------------------------------|------|-------|-------|-------|
| opt            |                 |                                             |      |       |       |       |
| 6              | Classic 1.4     | /QIBM/ProdData/Java400/jdk14/               | Ý    | T T   | N     | N     |
| 7              | Classic 5.0     | /QIBM/ProdData/Java400/jdk15/               | Ý    | Ý     | N     | N     |
| 8              | IT4J 5.0 32bit  | /QOpenSys/QIBM/ProdData/JavaVM/jdk50/32bit  | Y    | Y     | Y     | N     |
| 9              | IT4J 5.0 64bit  | /QOpenSys/QIBM/ProdData/JavaVM/jdk50/64bit  | N    | Y     | Y     | N     |
| 1 <del>0</del> | Classic 6.0     | /QIBM/ProdData/Java400/jdk6                 | Ý    | Ý     | N     | N     |
| 11             | IT4J 6.0 32bit  | /QOpenSys/QIBM/ProdData/JavaVM/jdk60/32bit  | Y    | Y     | Y     | Y     |
|                |                 | /QOpenSys/QIBM/ProdData/JavaVM/jdk626/32bit |      |       |       |       |
| 12             | IT4J 6.0 64bit  | /QOpenSys/QIBM/ProdData/JavaVM/jdk60/64bit  | N    | Y     | Y     | Y     |
|                |                 | /QOpenSys/QIBM/ProdData/JavaVM/jdk626/64bit |      |       |       |       |
| 13             | IT4J 1.4 64bit  | /QOpenSys/QIBM/ProdData/JavaVM/jdk14/64bit  | N    | Y     | Y     | N     |
| 14             | IT4J 7.0 32bit  | /QOpenSys/QIBM/ProdData/JavaVM/jdk70/32bit  | N    | Ν     | Y     | Y     |
|                |                 | /QOpenSys/QIBM/ProdData/JavaVM/jdk71/32bit  |      |       |       |       |
| 15             | IT4J 7.0 64bit  | /QOpenSys/QIBM/ProdData/JavaVM/jdk70/64bit  | N    | N     | Y     | Y     |
|                |                 | /QOpenSys/QIBM/ProdData/JavaVM/jdk71/64bit  |      |       |       |       |
| 16             | IT4J 8.0 32bit  | /QOpenSys/QIBM/ProdData/JavaVM/idk80/32bit  | N    | N     | V     | V     |
| 17             | IT4J 8.0 64 bit | /QOpenSys/QIBM/ProdDa Not released yet      | Ν    | Ν     | Y     | Y     |

Note: Words in blue are still in plan and subject to change without notice.

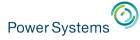

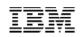

## Application Serving on IBM : Java-based

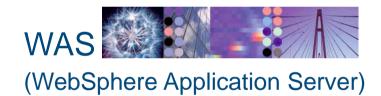

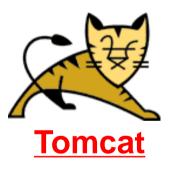

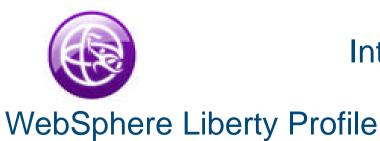

Integrated Web Application Server Based on Liberty

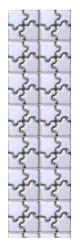

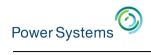

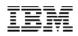

## Liberty vs Tomcat

|                    | Tomcat                                                                        | Liberty                                                                                                    |
|--------------------|-------------------------------------------------------------------------------|----------------------------------------------------------------------------------------------------|
| Size               | <20M                                                                          | <50M                                                                                                    |
| Startup speed      | 1~3s                                                                          | <5s                                                                                                    |
| Java EE            | JSP 2.2, Servlet 3.0, JSTL 1.2, need to add jar for other standard support    | JSP 2.2, Servlet 3.0, JSF 2.0, JSTL 1.2, JPA 2.0,<br>JDBC 4.0, JAX-RS 1.0, JNDI 1.0, Bean<br>Validation 1.0, SSL 1.0, Security 1.0, Web<br>Security 1.0, JMX 1.0<br>Can add or remove feature dynamically |
| OSGi support       | No                                                                            | Yes, support Blueprint 1.0, WAB 1.0                                                                                                    |
| Dev tool           | Eclipse                                                                       | Eclipse, Rational Developer                                                                                                    |
| Performance        | Normal                                                                        | Core is same to WebSphere Application Server, good performance                                                                                                    |
| App hot deployment | Yes                                                                           | Yes                                                                                                    |
| Configuration      | Multiple configuration files. Need to restart after configuration update      | Single configuration. Configuration update is loaded immediately. No need restart                                                                                                    |
| Migration          | Can move to WebSphere Application Server by IBM Application Migration Toolkit | Programming model is same to WebSphere<br>Application Server. Can run on WebSphere<br>Application Server directly                                                                                         |
| Documentation      | Less document from official web site but<br>many documents from internet      | http://wasdev.net, lots of documents, video,<br>examples. Can communicate with developer<br>directly                                                                                                    |

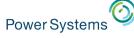

#### Introduction – Tomcat

- An open source project by Apache.
- Open source implementation of Java Servlet (Version 3.0) and Java Server Page (Version 2.2)
- Widely used in Java EE world.
- Easy to deploy and use.
- IBM i does not provide native support now, not a license program on IBM i 6.1 and newer
- Can be integrated into IBM i to power your business easily!!!

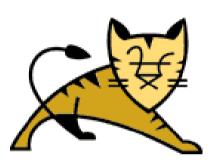

http://tomcat.apache.org/

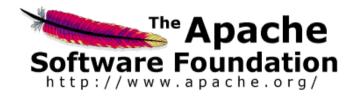

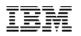

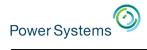

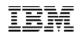

## Integrate IBM i business with Tomcat

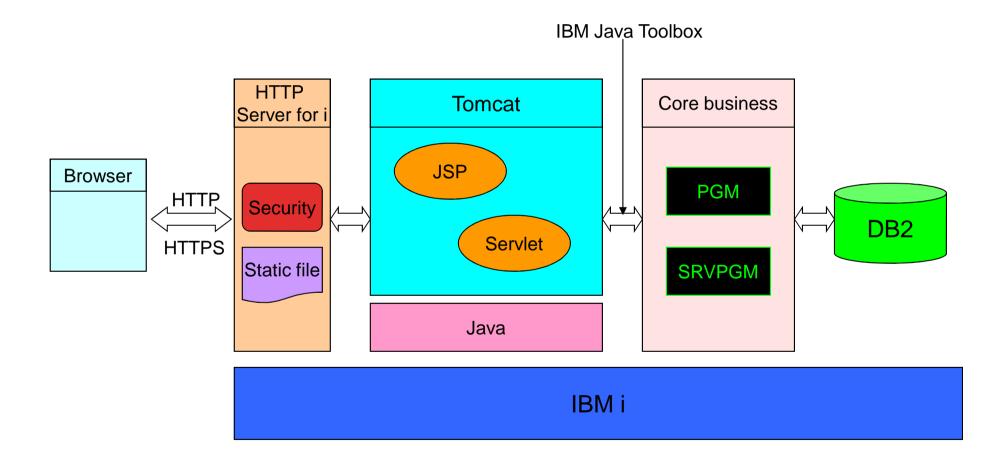

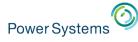

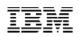

#### How to Enable on IBM i – Steps

- Step1: Download the latest Tomcat from Apache web site.
  - http://tomcat.apache.org/download-70.cgi
- Step2: Unzip Tomcat distribution file to your directory.

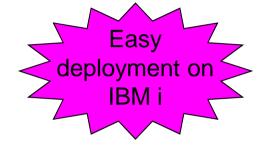

 Step3: Add JAVA\_HOME environment variable export in Tomcat configuration file <install dir>/bin/setclasspath.sh

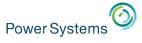

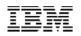

### How to Enable on IBM i - Steps

- Step4: Start Tomcat!!!
  - Run <Install dir>/bin/startup.sh

| > cd /home/download/apache-tomcat-7.0.28/bin                                                                                       | QINTER      | QSYS    | 000    | 0   |                | DEQW |
|----------------------------------------------------------------------------------------------------|-------------|---------|--------|-----|----------------|------|
|                                                                                                    | +QPADEV000B | YANGCP  | Tomcat | 17  | MDENT          | DSPW |
| <pre>&gt; ./startup.sh Using CATALINA_BASE: /home/download/apache-tomcat-7.0.28</pre>                                              | QPADEV000C  | YANGCP  | Tomcat | 50  | QSH            | DEQW |
| Using CATALINA_HOME: /home/download/apache-tomcat-7.0.28                                                                           | +QPADEV0002 | YANGO   | INT    | . 0 | CMD-QSH        | DEQW |
| Using CATALINA_TMPDIR: /home/download/apache-tomcat-7.0.28/temp                                                                    | QPADEV0009  | . HNGCP | INT    | . 0 | CMD-WRKACTJOB  | RUN  |
| Using JRE_HOME: /QOpenSys/QIBM/ProdData/JavaVM/jdk60/32bit/                                                                        | QPOZSPWT    | YANGCP  | BCI    | 2.2 | JVM-org.apache | TIMW |
| Using CLASSPATH: /home/download/apache-tomcat-7.0.28/bin/bootstrap.jar:<br>/home/download/apache-tomcat-7.0.28/bin/tomcat-juli.jar | QZSHSH      | YANGCP  | BCI    | . 0 | PGM-QZSHSH     | TIMW |
| \$                                                                                                    | QZSHSH      | YANGCP  | BCI    | . 0 | PGM-QZSHSH     | TIMW |

- Step5: Access Tomcat sample web app
  - http://your.server.name:8080/manager

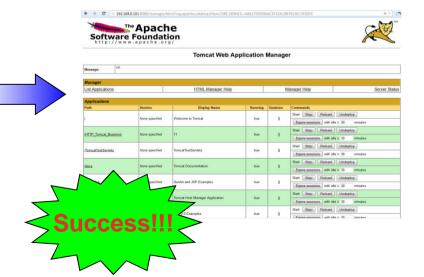

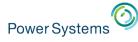

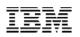

### How to Enable on IBM i – More information

- Reference DW WW article "Running your IBM i Web Solution on ASF Tomcat" for more information about Tomcat enablement on IBM i
  - Create CL commands for start/stop Tomcat.
  - Run Tomcat in its subsystem.
  - More customization.

URL

http://www.ibm.com/developerworks/ibmi/library/i-websolution-asf-tomcat/index.html

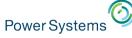

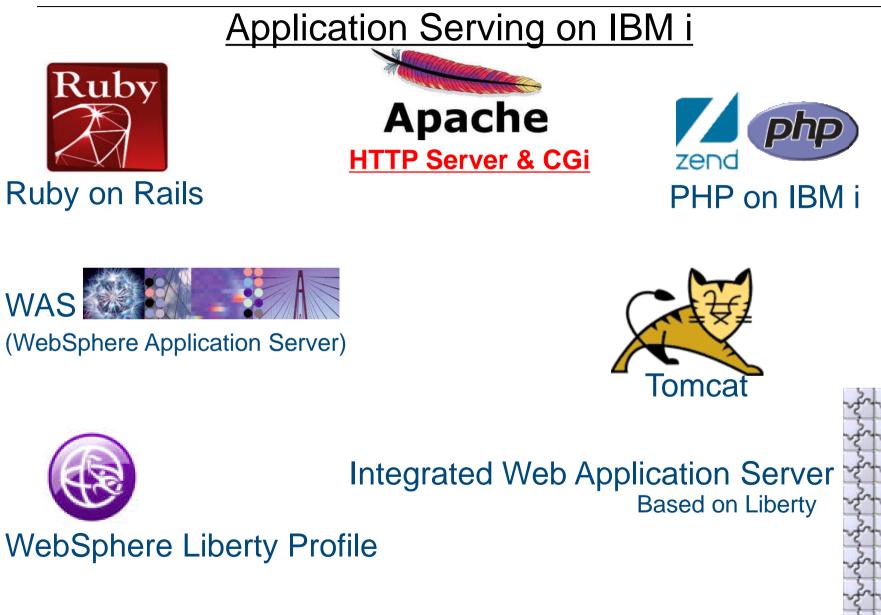

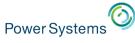

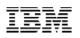

## Introduction – IBM HTTP Server for i

- A secure, efficient, powerful, highly configurable, scalable and extensible server that provides HTTP services
- Powered by Apache HTTP Server
  - i 5.4: Powered by Apache 2.0.63
  - i 6.1 & i 7.1: Powered by Apache 2.2.11
  - i 7.2: Powered by Apache 2.4.4

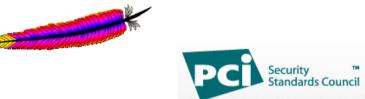

- IBM HTTP Server for i is PCI Compliant Web server
  - Known Apache security vulnerabilities are patched via. PTF's on IBM i.
  - Web page: <u>http://www-03.ibm.com/systems/i/software/http/product/pci\_compliance.html</u>

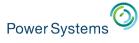

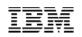

### Why Apache HTTP server?

- Most popular Web server in the industry
  - 420 million Internet servers (as of April 2012) (Source, <u>Netcraft</u>).
- Secure transactions
- Easily maintainable
  - Many Apache skills available in the market
- Highly configurable
- Easy to use GUI to configure your servers
- Powerful Runs the very simple site to the most complex site equally well
- Scalable The Server handles the small usage site to the well traveled Web sites
- Payment Card Industry (PCI) Compliant

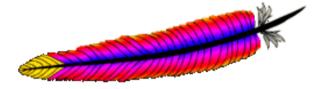

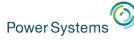

#### History of Apache on IBM i

- IBM i was the first IBM platform to deliver Apache 2.0 over 13 years ago
- IBM i 6.1 & 7.1 based on Apache 2.2
  - Several mid release updates to new point releases within Apache 2.2
  - Continual update of ALL security related patches
- IBM i 7.2 based on Apache 2.4
  - Many changes and new ways of doing things
  - Requires a release boundary, otherwise existing application will fail!

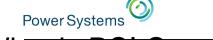

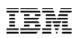

#### What is PCI Compliance?

• Definition:

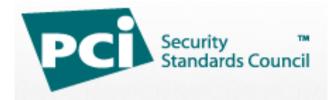

- The Payment Card Industry Data Security Standard (PCI DSS) is a set of specific security standards designed to ensure that ALL companies that process, store or transmit credit card information maintain a secure environment during and after a financial transaction.
- Adhering to the specific security standards documented in the PCI DSS make something PCI compliant.
- https://www.pcisecuritystandards.org/
- The IBM HTTP Server for i is PCI Compliant Web server.
  - Known Apache security vulnerabilities are patched via. PTF's on IBM i.
  - Web page: http://www-03.ibm.com/systems/i/software/http/product/pci\_compliance.html

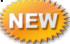

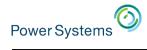

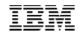

| IBM Systems > Power Syst                                                                                                    | ems > Software > IBM i > HT                                                                                                    | TTP Server >                                                                         |                                           |                                          |                                                                                                    |                                                                                                    |
|----------------------------------------------------------------------------------------------------|----------------------------------------------------------------------------------------------------|--------------------------------------------------------------------------------------|-------------------------------------------|------------------------------------------|----------------------------------------------------------------------------------------------------|----------------------------------------------------------------------------------------------------|
|                                                                                                    | erver for l                                                                                                    |                                                                                      |                                           |                                          |                                                                                                    |                                                                                                    |
|                                                                                                    | erveriori                                                                                                    |                                                                                      |                                           |                                          |                                                                                                    |                                                                                                    |
| PCI compliance                                                                                                    |                                                                                                    |                                                                                      |                                           |                                          |                                                                                                    |                                                                                                    |
|                                                                                                    |                                                                                                    |                                                                                      |                                           |                                          |                                                                                                    |                                                                                                    |
|                                                                                                    | dustry Data Security Sta                                                                                                    |                                                                                      |                                           |                                          | Contact IBM                                                                                                    |                                                                                                    |
|                                                                                                    | o ensure that all compar<br>a secure environment du                                                                                                    |                                                                                      |                                           | dit card                                 | Email IE                                                                                                    | ВМ                                                                                                    |
|                                                                                                    |                                                                                                    | <b>.</b>                                                                             |                                           |                                          | $\rightarrow$ Find a E                                                                                                    | Business Partner                                                                                             |
| Adhering to the specif<br>compliant.                                                                                                    | fic security standards do                                                                                                    | ocumented in the PCI D                                                               | S make some                               | thing PCI                                |                                                                                                    | /l: 1-866-883-8901<br>code: 101AR13W                                                                         |
|                                                                                                    | r for i is PCI Compliant \                                                                                                    | Web server. Known Apa                                                                | che security vu                           | Inerabilities                            | Browse Power Syste                                                                                                    | ems                                                                                                    |
| are patched via. PTFs                                                                                                    | s on IBM i.                                                                                                    |                                                                                      |                                           |                                          | Hardware                                                                                                    | Je Solutions                                                                                                 |
|                                                                                                    |                                                                                                    |                                                                                      |                                           |                                          |                                                                                                    |                                                                                                    |
|                                                                                                    | security vulnerabilitie                                                                                                    |                                                                                      |                                           |                                          | 🖷 Operating systems                                                                                                    | I Migrate to Power                                                                                           |
| ↓ IBM i 6.1: Apache                                                                                                    | security vulnerabilitie                                                                                                    | s                                                                                    |                                           |                                          | <ul> <li>Operating systems</li> <li>System software</li> </ul>                                                                                                    | Migrate to Power Advantages                                                                                  |
| ↓ IBM i 6.1: Apache                                                                                                    | 1                                                                                                    | s                                                                                    |                                           |                                          | 🖉 System software                                                                                                    | 🖷 Advantages                                                                                                 |
| ↓ IBM i 6.1: Apache<br>↓ IBM i 5.4: Apache                                                                                                    | security vulnerabilitie                                                                                                    | 95<br>95                                                                             |                                           |                                          |                                                                                                    | 🖷 Advantages                                                                                                 |
| ↓ IBM i 6.1: Apache<br>↓ IBM i 5.4: Apache<br>IBM i 7.1: Apache se<br>Common<br>vulnerabilities and                                                                                                    | security vulnerabilitie<br>security vulnerabilitie                                                                                                    | 95<br>95                                                                             | rity Status on<br>IBM i                   | PTF(s)                                   | <ul> <li>■ System software</li> <li>→ Community</li> </ul>                                                                                                    | ➡ Advantages → Support & services                                                                            |
| ↓ IBM i 6.1: Apache ↓ IBM i 5.4: Apache IBM i 7.1: Apache se Common vulnerabilities and exposures                                                                                                    | security vulnerabilitie<br>security vulnerabilitie<br>curity vulnerabilities:<br>Description                                                                                                    | Sev.                                                                                 | 1BM i                                     |                                          | <ul> <li>■ System software</li> <li>→ Community</li> <li>→ Success stories</li> </ul>                                                                                       | <ul> <li>➡ Advantages</li> <li>→ Support &amp; services</li> <li>→ Resources</li> <li>→ Education</li> </ul> |
| ↓ IBM i 6.1: Apache ↓ IBM i 5.4: Apache IBM i 7.1: Apache se Common vulnerabilities and exposures                                                                                                    | security vulnerabilitie<br>security vulnerabilitie<br>ecurity vulnerabilities:                                                                                                    | 25<br>25                                                                             |                                           | PTF(s)<br>SI52916                        | <ul> <li>■ System software</li> <li>→ Community</li> <li>→ Success stories</li> <li>→ News</li> </ul>                                                                       | <ul> <li>➡ Advantages</li> <li>→ Support &amp; services</li> <li>→ Resources</li> <li>→ Education</li> </ul> |
| ↓ IBM i 6.1: Apache ↓ IBM i 5.4: Apache ↓ IBM i 7.1: Apache se Common vulnerabilities and exposures c→ CVE-2014-0098                                                                                                    | security vulnerabilitie<br>security vulnerabilitie<br>curity vulnerabilities:<br>Description                                                                                                    | Sev.                                                                                 | 1BM i                                     |                                          | <ul> <li>■ System software</li> <li>→ Community</li> <li>→ Success stories</li> <li>→ News</li> <li>Additional informati</li> <li>→ Support</li> <li>→ Resources</li> </ul> | <ul> <li>Advantages</li> <li>Support &amp; services</li> <li>Resources</li> <li>Education</li> </ul>         |
| <ul> <li>↓ IBM i 6.1: Apache</li> <li>↓ IBM i 5.4: Apache</li> <li>↓ IBM i 7.1: Apache set</li> <li>Common vulnerabilities and exposures</li> <li>⇔ CVE-2014-0098</li> <li>⇔ CVE-2013-6438</li> </ul>                                                   | security vulnerabilitie<br>security vulnerabilitie<br>curity vulnerabilities:<br>Description<br>mod_log_config crash                                                                                                    | Sev.                                                                                 | Fixed                                     | SI52916                                  | <ul> <li>■ System software</li> <li>→ Community</li> <li>→ Success stories</li> <li>→ News</li> <li>Additional informati</li> <li>→ Support</li> </ul>                      | <ul> <li>Advantages</li> <li>Support &amp; services</li> <li>Resources</li> <li>Education</li> </ul>         |
| <ul> <li>↓ IBM i 6.1: Apache</li> <li>↓ IBM i 5.4: Apache</li> <li>↓ IBM i 7.1: Apache set</li> <li>Common vulnerabilities and exposures</li> <li>⇔ CVE-2014-0098</li> <li>⇔ CVE-2013-6438</li> <li>⇔ CVE-2013-1896</li> </ul>                          | security vulnerabilities<br>security vulnerabilities<br>curity vulnerabilities:<br>Description<br>mod_log_config crash<br>mod_dav crash                                                                                                    | Sev.                                                                                 | Fixed<br>Fixed                            | SI52916<br>SI52602                       | <ul> <li>■ System software</li> <li>→ Community</li> <li>→ Success stories</li> <li>→ News</li> <li>Additional informati</li> <li>→ Support</li> <li>→ Resources</li> </ul> | <ul> <li>Advantages</li> <li>Support &amp; services</li> <li>Resources</li> <li>Education</li> </ul>         |
| <ul> <li>↓ IBM i 6.1: Apache</li> <li>↓ IBM i 5.4: Apache</li> <li>↓ IBM i 7.1: Apache set</li> <li>Common vulnerabilities and exposures</li> <li>⇔ CVE-2014-0098</li> <li>⇔ CVE-2013-6438</li> <li>⇔ CVE-2013-1896</li> <li>⇔ CVE-2013-1862</li> </ul> | security vulnerabilities<br>security vulnerabilities<br>curity vulnerabilities:<br>Description<br>mod_log_config crash<br>mod_dav crash<br>mod_dav crash<br>mod_rewrite log                                                                 | es sev                                                                               | Fixed<br>Fixed<br>Fixed<br>Fixed<br>Fixed | SI52916<br>SI52602<br>SI50824            | <ul> <li>■ System software</li> <li>→ Community</li> <li>→ Success stories</li> <li>→ News</li> <li>Additional informati</li> <li>→ Support</li> <li>→ Resources</li> </ul> | <ul> <li>Advantages</li> <li>Support &amp; services</li> <li>Resources</li> <li>Education</li> </ul>         |
| ↓ IBM i 6.1: Apache<br>↓ IBM i 5.4: Apache                                                                                                    | security vulnerabilities<br>security vulnerabilities<br>curity vulnerabilities:<br>Description<br>mod_log_config crash<br>mod_dav crash<br>mod_dav crash<br>mod_dav crash<br>mod_rewrite log<br>escape filtering<br>A XSS flaw affected the | s<br>s<br>Sev<br>low<br>mod<br>low<br>e<br>nanager interface.<br>to unescaped<br>low | Fixed<br>Fixed<br>Fixed<br>Fixed<br>Fixed | SI52916<br>SI52602<br>SI50824<br>SI50403 | <ul> <li>■ System software</li> <li>→ Community</li> <li>→ Success stories</li> <li>→ News</li> <li>Additional informati</li> <li>→ Support</li> <li>→ Resources</li> </ul> | <ul> <li>Advantages</li> <li>Support &amp; services</li> <li>Resources</li> <li>Education</li> </ul>         |

http://www-03.ibm.com/systems/power/software/i/http/support/pci-compliance.html

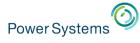

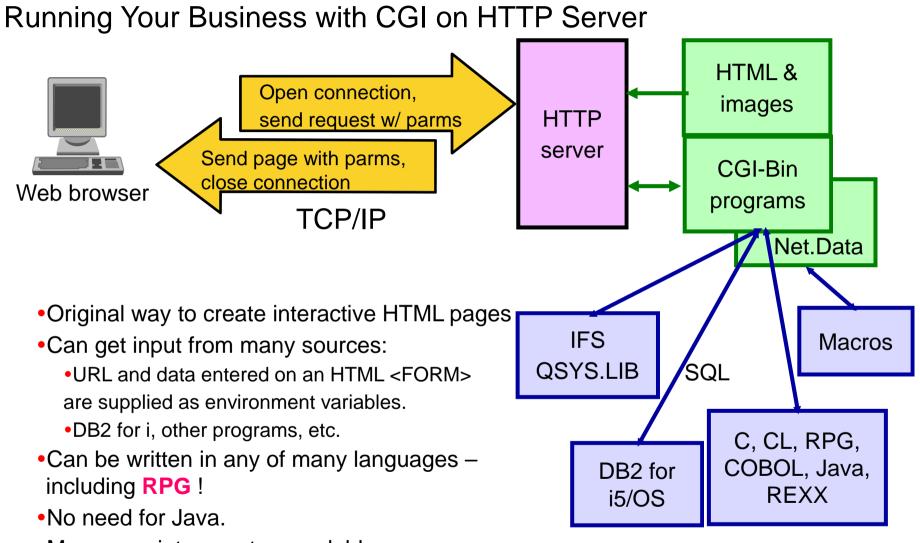

•More proprietary, not as scalable

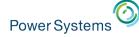

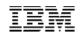

| PPC CCI Evampla                                                                                                    | **************                                                                            |
|----------------------------------------------------------------------------------------------------|-------------------------------------------------------------------------------------------|
| RPG CGI Example                                                                                                    | * Initialize error code structure for error ids.                                          |
| 🍘 http://lp05ut3.rchland.ibm.com:12876/samplerpg.html - Vindows Internet E 🔤 🗖 🔀                                                                                                    | * This allows for 7 bytes in QUSEI for error message id.<br>C Z-ADD 16 QUSBPRV            |
|                                                                                                    | C 2-200 10 Q050FRV                                                                        |
| 🕞 🚭 🔻 🙋 http://lp05ut3.rchland.ibm.com:12876/samplerp 🚩 😚 🗙 Live Search 🖉 🔪                                                                                                    | **** Read the Environment variable, REQUEST_METHOD.                                       |
| 文件 (2) 编辑 (2) 查看 (2) 收藏夹 (4) 工具 (2) 帮助 (2)                                                                                                    | ********************                                                                      |
| 😭 🏟 🌈 http://lp05ut3.rchland.ibm.com:12876/samp 🍈 🗸 🚔 🗸 🎯 工具 🔘 - 🎽                                                                                                    | C MOVEL EnvMethod EnvName<br>C Z-ADD 14 EnvNameLen                                        |
| The second second secon | C Z-ADD 14 EnvNameLen<br>C callb APIGetEnv                                                |
| Post request form                                                                                                    | C parm EnvRec                                                                             |
| Post request form                                                                                                    | C parm EnvRecLen                                                                          |
| rpg test                                                                                                    | C parm EnvLen                                                                             |
|                                                                                                    | C parm EnvName                                                                            |
| Enter input for the RPG sample and click ENTER                                                                                                    | C parm EnvNameLen<br>C parm QUSEC                                                         |
| The output will be a screen with the text, "Your input=" followed by the text you typed above. The contents of environment                                                                                                    | C MOVEL EnvRec EnvMDResp                                                                  |
| the output win be a scheen win the text, four input = tonowed by the text you typed above. The contents of environment<br>variable SERVER_SOFTWARE is also displayed.                                                                                                    | **************                                                                            |
|                                                                                                    | **** Is the REQUEST_METHOD, POST?                                                         |
|                                                                                                    | C 4 subst EnvRec:1 EResp<br>C EResp ifeg 'POST'                                           |
|                                                                                                    |                                                                                           |
| Get request form                                                                                                    | * Get Environment Variable 'Content_Length' using RPG                                     |
|                                                                                                    | C MUVEL ENVEL ENVEL                                                                       |
|                                                                                                    | C Z-ADD 14 Envirance                                                                      |
| Enter jourt for the RPG sample and click ENTER                                                                                                    | C CALLB APIGetEnv<br>C parm EnvRec                                                        |
| Enter pout forme Dell's sample and duck Little I                                                                                                    | C parm EnvRec<br>C parm EnvRecLen                                                         |
| The of the second second secon | C parm EnvLen                                                                             |
| variab 🎧 🕞 🕈 🙋 http://1p05ut3.rchland.ibm.com:12876/cgi-bin/ 🔍 49 🗙 Live Search 👂 -                                                                                                    | C parm EnvName                                                                            |
| · 文件 (2) 编辑 (2) 查看 (2) 收藏夹 (a) 工具 (1) 帮助 (3)                                                                                                    | C parm EnvNameLen                                                                         |
|                                                                                                    | C parm QUSEC<br>* Convert Content Length to numeric.                                      |
| 🔄 🦩 🌾 🍘 🖉 Sample i Series RFG program executed by HT 👘 🖓 🗸 👼 🕶 🚳 🏹 💭 🐔 "                                                                                                    | <pre>% Convert Content_Length to Humeric.<br/>C eval ContentLn=c2n(EnvRec : EnvLen)</pre> |
|                                                                                                    | * When the Content Length is greater than the buffer, Read maxdataln.                     |
|                                                                                                    | C ContentLn ifgt maxdataln                                                                |
| Sample iSeries RPG program.                                                                                                    | C Z-ADD maxdataln ContentLn<br>C endif                                                    |
|                                                                                                    | C endif<br>* Specify InDataLn to Content_Length value. Never should a CGI program         |
|                                                                                                    | * ever attempt to read more than content length. Specification of more                    |
|                                                                                                    | * than content length in InDataLn is not defined.                                         |
| This is sample output using iSeries HTTP Server CGI APIs from an RPG program. This program reads the                                                                                                    | C Z-ADD ContentLn BufInLn                                                                 |
| input data from Query_String environment variable when the Request_Method is GET and reads standard                                                                                                    | **************************************                                                    |
| input when the Request_Method is POST.                                                                                                    | C callb APIStdIn                                                                          |
|                                                                                                    | C parm BufIn                                                                              |
| Server input                                                                                                    | C parm BufInLn                                                                            |
| Your+input=dddd                                                                                                    | C parm StdInLn<br>C parm QUSEC                                                            |
| POST                                                                                                    | C parm QUSEC<br>C MOVEL StdInLn Result                                                    |
|                                                                                                    | C else                                                                                    |
| ApacheContent-type: text/html                                                                                                    | ***************                                                                           |
|                                                                                                    | **** Read the Environment variable, QUERY_STRING.                                         |
| Sample iSeries RPG program.                                                                                                    | **************************************                                                    |
|                                                                                                    | C Indvis Envis Envisor<br>C Z-ADD 12 EnvNameLen                                           |
|                                                                                                    | C callb APIGetEnv                                                                         |
|                                                                                                    | C parm EnvRec                                                                             |
|                                                                                                    | C parm EnvRecLen                                                                          |
| 完成 😜 Internet 🔍 100% 🔹                                                                                                    | C parm EnvLen<br>C parm EnvMame                                                           |
|                                                                                                    | C parm EnvName<br>C parm EnvNameLen                                                       |
| Mara Information:                                                                                                    | C parm QUSEC                                                                              |

#### More Information:

http://www-03.ibm.com/systems/i/software/http/examples/samplerpg/rpg\_demo.html

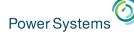

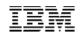

#### **GUI Management Tool**

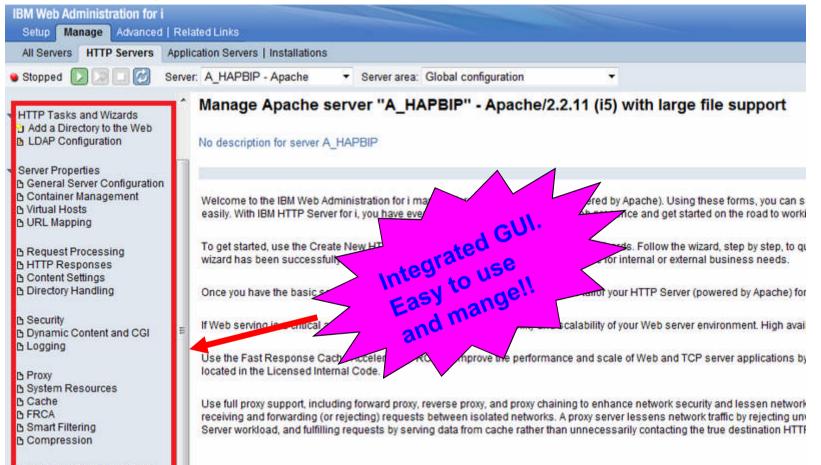

B Domino Application Server B WebSphere Application Server

Tools P Display Configuration File http://<hostname>:2001/HTTPAdmin

IBM Web Administration for i:

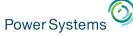

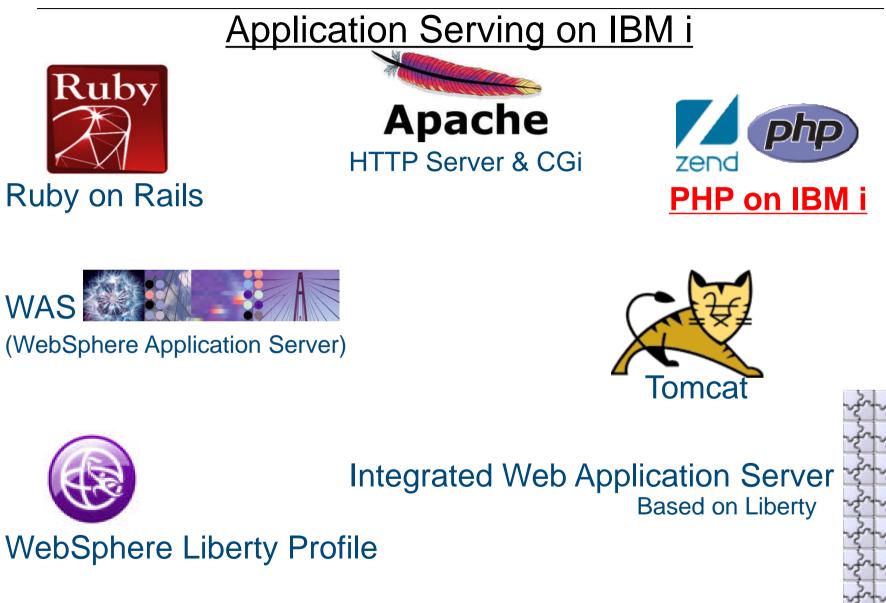

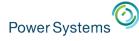

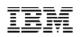

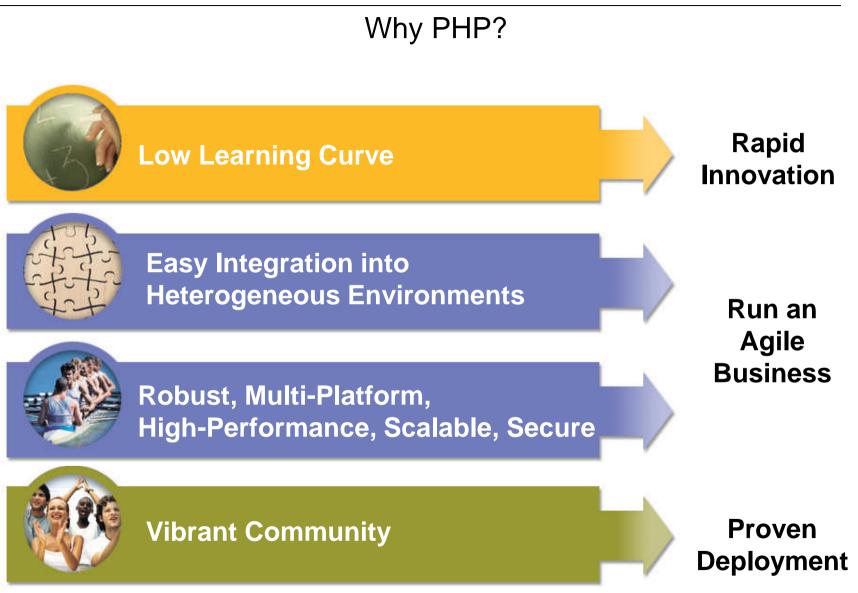

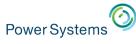

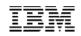

### Open Source Solutions for i

#### • Zend Server Community Edition for i

- Preloaded with IBM i 7.1, 6.1, 5.4
- Zend Server for i
  - Provides advanced functions
  - Available from IBM with advanced support offerings
- Zend Studio for i
  - Eclipse-based development environment
  - Available with one year of Silver support from Zend for no additional charge
- Zend DBi
  - MySQL implementation for IBM i
  - DB2 Storage Engine

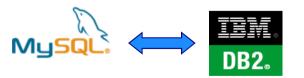

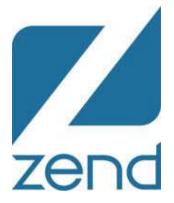

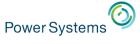

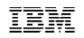

# Zend Studio: IDE to help RPG programmers become web developers fast

- Supports Agile development
  - Refactoring, PHPUnit, code coverage, profiling
- Reduces defects in deployment and production
  - Repeatable, uniform testing
- Slashes root cause analysis time for production issues
  - Zend Server captures full problem data in production (code tracing)
  - The developer steps through the problem in the lab to quickly pinpoint root cause
- Integrated with Zend Framework
- "How To" questions on PHP and ZF

|                                                                                                    |                                                                                                    |                                                                                                    |                                                                                                    | -                                                                                                    | Zend Fram                                                                                                    |
|----------------------------------------------------------------------------------------------------|----------------------------------------------------------------------------------------------------|----------------------------------------------------------------------------------------------------|----------------------------------------------------------------------------------------------------|----------------------------------------------------------------------------------------------------|----------------------------------------------------------------------------------------------------|
|                                                                                                    |                                                                                                    |                                                                                                    |                                                                                                    |                                                                                                    |                                                                                                    |
|                                                                                                    |                                                                                                    | 14-1-0                                                                                                    | () totalon ph                                                                                                    | 11                                                                                                    |                                                                                                    |
| the links we                                                                                                    | 4 9 9 P                                                                                                    | 10 Builder pho                                                                                                    | () the address                                                                                                    |                                                                                                    |                                                                                                    |
| 0.0.00 001.                                                                                                    | La chiese                                                                                                    | 49 2141                                                                                                    |                                                                                                    |                                                                                                    |                                                                                                    |
| Service Southand                                                                                                    | Minister                                                                                                    |                                                                                                    |                                                                                                    |                                                                                                    |                                                                                                    |
| · Contractor                                                                                                    |                                                                                                    | and purstion.                                                                                                    |                                                                                                    |                                                                                                    |                                                                                                    |
| all a second approximate                                                                                                    | ent. sut path, and                                                                                                    |                                                                                                    |                                                                                                    |                                                                                                    |                                                                                                    |
|                                                                                                    |                                                                                                    |                                                                                                    |                                                                                                    |                                                                                                    |                                                                                                    |
| et + sparse states et-                                                                                                    | 1 21000                                                                                                    |                                                                                                    |                                                                                                    |                                                                                                    |                                                                                                    |
| Ti + Sparse Printer                                                                                                    |                                                                                                    |                                                                                                    |                                                                                                    |                                                                                                    |                                                                                                    |
| 41 4/                                                                                                    | secure claury, Spoot -                                                                                                    | null)                                                                                                    |                                                                                                    |                                                                                                    |                                                                                                    |
| ten publie funstien _ citte                                                                                                    | Pirate land                                                                                                    |                                                                                                    |                                                                                                    |                                                                                                    |                                                                                                    |
| 15 5 1000                                                                                                    | epiention/lationism php                                                                                                    |                                                                                                    |                                                                                                    |                                                                                                    |                                                                                                    |
| of (mull see                                                                                                    |                                                                                                    | . 1 138                                                                                                    |                                                                                                    |                                                                                                    |                                                                                                    |
| 11 Zabet - Ches                                                                                                    |                                                                                                    |                                                                                                    |                                                                                                    |                                                                                                    |                                                                                                    |
|                                                                                                    |                                                                                                    |                                                                                                    |                                                                                                    |                                                                                                    |                                                                                                    |
|                                                                                                    | y Ster                                                                                                    |                                                                                                    |                                                                                                    |                                                                                                    |                                                                                                    |
| 42 \$2313-)4515\$                                                                                                    | 104                                                                                                    |                                                                                                    |                                                                                                    |                                                                                                    |                                                                                                    |
| Ci Tauna                                                                                                    | elen .                                                                                                    | restingtance () :                                                                                                    |                                                                                                    |                                                                                                    |                                                                                                    |
|                                                                                                    | Taue Lane                                                                                                    |                                                                                                    |                                                                                                    |                                                                                                    |                                                                                                    |
| 44 1/ set the t                                                                                                    | Press \$2 Sections with                                                                                                    |                                                                                                    |                                                                                                    |                                                                                                    |                                                                                                    |
|                                                                                                    | 9.1                                                                                                    |                                                                                                    |                                                                                                    |                                                                                                    |                                                                                                    |
|                                                                                                    | witters an estill show                                                                                                    | Aper suscentral                                                                                                    | 0149 V2150-                                                                                                    |                                                                                                    |                                                                                                    |
| The section of the section of the se | ANT STATUS STATUS                                                                                                    | 10 A                                                                                                    |                                                                                                    |                                                                                                    |                                                                                                    |
|                                                                                                    | Ley errors', 1ir                                                                                                    |                                                                                                    |                                                                                                    |                                                                                                    |                                                                                                    |
| 19                                                                                                    |                                                                                                    |                                                                                                    |                                                                                                    |                                                                                                    |                                                                                                    |
|                                                                                                    | -ventrovEaceptices (LES                                                                                                    | e) s .                                                                                                    |                                                                                                    |                                                                                                    |                                                                                                    |
| Policy II - Division -                                                                                                    |                                                                                                    |                                                                                                    |                                                                                                    |                                                                                                    |                                                                                                    |
| Descript, Description, Lethers                                                                                                    |                                                                                                    |                                                                                                    |                                                                                                    |                                                                                                    | _                                                                                                    |
|                                                                                                    |                                                                                                    |                                                                                                    |                                                                                                    |                                                                                                    |                                                                                                    |
| <ul> <li>Karkep (Litera)</li> </ul>                                                                                                    | Resource                                                                                                    | Path                                                                                                    |                                                                                                    |                                                                                                    |                                                                                                    |
|                                                                                                    |                                                                                                    |                                                                                                    | Location                                                                                                    | Type                                                                                                    |                                                                                                    |
|                                                                                                    |                                                                                                    |                                                                                                    |                                                                                                    |                                                                                                    |                                                                                                    |
|                                                                                                    |                                                                                                    |                                                                                                    |                                                                                                    |                                                                                                    |                                                                                                    |
| Witala                                                                                                    | Seather is a                                                                                                    |                                                                                                    |                                                                                                    |                                                                                                    |                                                                                                    |
| Sign a                                                                                                    | 111                                                                                                    |                                                                                                    | _                                                                                                    | _                                                                                                    |                                                                                                    |
|                                                                                                    | prespine 20                                                                                                    | And a state of the state of the |                                                                                                    |                                                                                                    | 1.000                                                                                                    |
|                                                                                                    |                                                                                                    |                                                                                                    |                                                                                                    |                                                                                                    |                                                                                                    |
|                                                                                                    |                                                                                                    |                                                                                                    |                                                                                                    | _                                                                                                    | * 27                                                                                                    |
|                                                                                                    |                                                                                                    |                                                                                                    |                                                                                                    |                                                                                                    | • 27                                                                                                    |
| * enote transf                                                                                                    |                                                                                                    |                                                                                                    |                                                                                                    |                                                                                                    |                                                                                                    |
|                                                                                                    |                                                                                                    |                                                                                                    |                                                                                                    |                                                                                                    |                                                                                                    |
|                                                                                                    |                                                                                                    |                                                                                                    |                                                                                                    |                                                                                                    |                                                                                                    |
|                                                                                                    | Panag                                                                                                    | 194                                                                                                    |                                                                                                    |                                                                                                    | * 27                                                                                                    |
| Entrance Land                                                                                                    | Integ                                                                                                    | Laft                                                                                                    |                                                                                                    |                                                                                                    |                                                                                                    |
| Entrance Land                                                                                                    | Integ                                                                                                    | Laft                                                                                                    | (engine                                                                                                    | 1144                                                                                                    |                                                                                                    |
| A State of State of S | Pangs                                                                                                    | 140                                                                                                    | Tecqua                                                                                                    | 2797                                                                                                    |                                                                                                    |
| S House - Silver B Course<br>Harris - Silver B Course<br>Harris - Silver B Course<br>Harris - Silver B Course                                                                                                    | panet and a second second seco                                                                                                    | 14                                                                                                    | (ecgpa)                                                                                                    | 1 <sup>1</sup>                                                                                                    |                                                                                                    |
| S House - Silver B Course<br>Harris - Silver B Course<br>Harris - Silver B Course<br>Harris - Silver B Course                                                                                                    | panet and a second second seco                                                                                                    | 14                                                                                                    | longo                                                                                                    | and a                                                                                                    |                                                                                                    |
| S House - Silver B Course<br>Harris - Silver B Course<br>Harris - Silver B Course<br>Harris - Silver B Course                                                                                                    | panet and a second second seco                                                                                                    | 14                                                                                                    | rouse                                                                                                    |                                                                                                    |                                                                                                    |
| S House - Silver B Course<br>Harris - Silver B Course<br>Harris - Silver B Course<br>Harris - Silver B Course                                                                                                    | panet and a second second seco                                                                                                    | 14                                                                                                    | Foques                                                                                                    |                                                                                                    |                                                                                                    |
| S House - Silver B Course<br>Harris - Silver B Course<br>Harris - Silver B Course<br>Harris - Silver B Course                                                                                                    | Provide State of the State of the State of t                                                                                                    | 14                                                                                                    |                                                                                                    |                                                                                                    |                                                                                                    |
|                                                                                                    | Datalan menung<br>mare pisag da<br>interne mar<br>interne mar<br>i taran mar<br>i taran mar<br>i taran mar<br>i taran mar<br>i taran mar<br>i taran mer<br>i taran mer<br>i | A stratight environment, since and a strategy of the strategy of the strategy  | <pre>interest relations<br/>interest relations<br/>interest</pre> | Opplituite environment. into all           A strange filled env           A strange filled environment.           A strange filled environment.           A strange filled environment.           A strange filled environment.           A strange filled environment. | Statistics estimations: since provide the set of the set of |

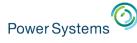

Zend DBi - Available for i 5.4 and newer

#### **MySQL**

- Based on MySQL source code
- Provides support for Open Source based applications

#### **DB2 Storage Engine for PHP**

 Supporting open source applications while simplifying data management
 Application uses MySQL data commands against Zend DBi or MySQL database; storage engine translates the commands and passes to DB2 for i

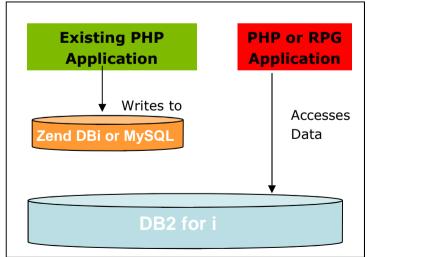

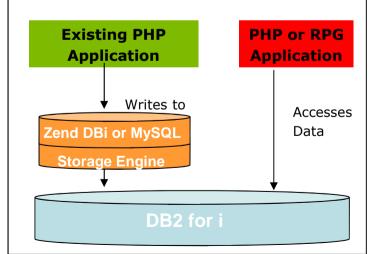

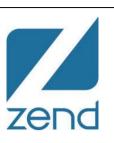

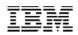

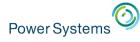

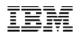

#### PHP Integration with i – XML Service

Easy access to IBM i data and resources from PHP

- (similar to IBM ToolBox for Java)
  - -DB2 for i SQL and Native
  - Program call
    Procedure call
    Data Area
    Data Queue
    Message Queue
    Commands
    System values
    Spool files

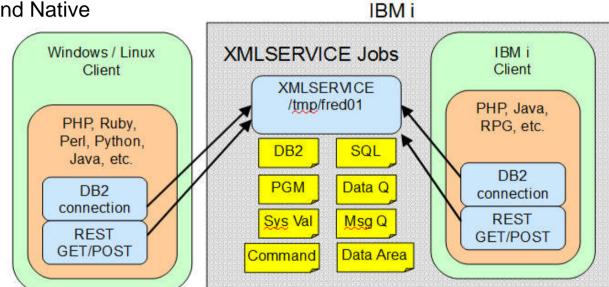

Local or Remote access

http://www.youngiprofessionals.com/wiki/XMLSERVICE

Power Systems

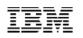

#### Quickly & Easily Create Mobile Solutions for IBM i Applications

#### **Zend Studio**

|              | ar kalah        |                   | -9- dr - et di Bri | N. M. III |   |
|--------------|-----------------|-------------------|--------------------|-----------|---|
| N WORK D     | mobile.appGUI 1 | I [_, gateway.am] | Onal               |           |   |
| Pages        | Com             | ponents           | -                  |           |   |
|              |                 |                   |                    | Callent . |   |
| Page Finador | Page Former     | Tate Rer          | Gustor             | ners      |   |
|              | Button          | TextLink          | Users              |           |   |
| New Ber      | Button          | 500               | User1              | Θ         |   |
| -2           | H1 H2 H         | Text              | User2              | Θ         | Ľ |
| Map          | mading          | Tet               | Get L              | int       |   |
| -            | A Carrier       | (#1)              | N. Constant        | 00        |   |
| trops .      | Collegeible     | 998               | /messages/         |           |   |
| 1            | <form></form>   |                   |                    |           |   |
| List View    | Form Control    | Testingut         |                    |           |   |
| (9, 1000)    |                 | <b>~</b>          |                    |           |   |
| Search Hour  | Test Area       | Toppie Darkin     |                    |           |   |

zend

Create mobile apps ready to deploy to app market places!

#### Mobile App Marketplace

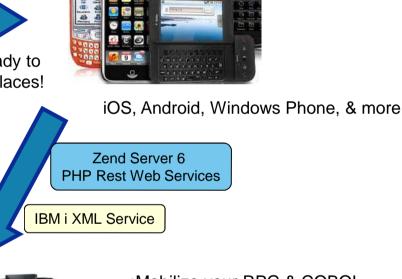

 Drag & Drop interface to create mobile applications

•Tie mobile apps directly to you native IBM i objects (RPG programs, DB2, etc)

•Single development location

- Creating mobile app
- Create integrating restful web service
- Tie to IBM i native toolkit
- PHP application to drive the interactions

## Zend Server 6

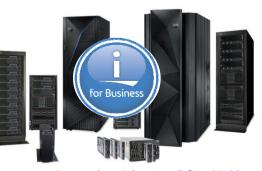

http://www.youtube.com/watch?v=t4nmRO9-gN4&feature=plcp

•Mobilize your RPG & COBOL applications

•XML Service ties your Mobile application to your IBM i native objects

•Mobile solutions for the IBM i shop!

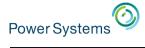

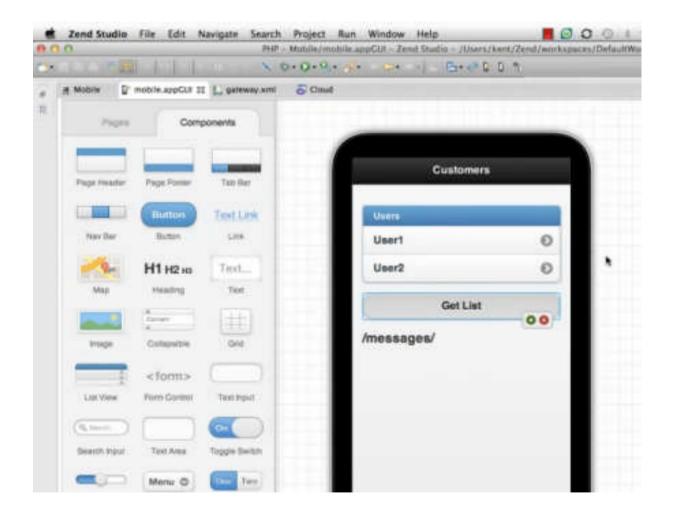

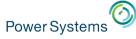

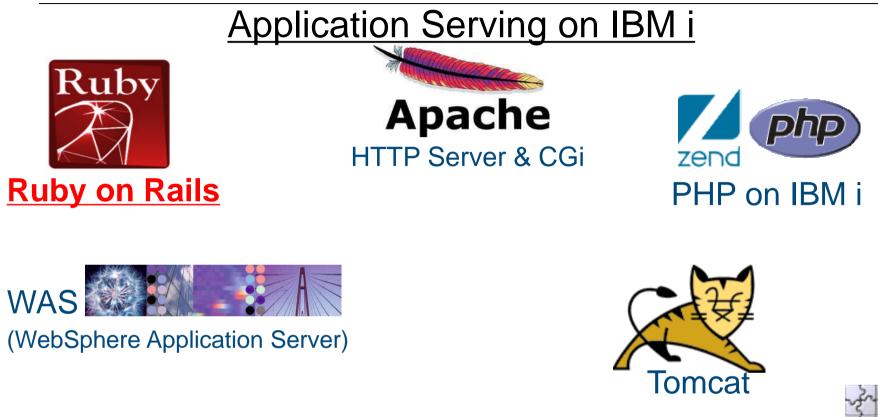

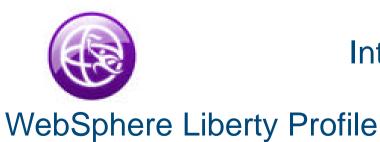

Integrated Web Application Server Based on Liberty

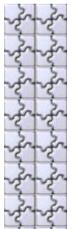

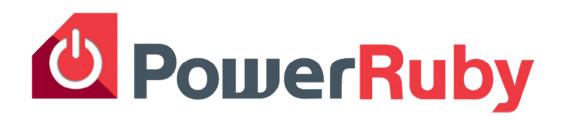

- What is PowerRuby?
  - Freely available and commercially supported port of the Ruby language
  - Includes supporting infrastructure (i.e. Rails) for running Ruby web applications on IBM i
  - Available for download from PowerRuby.com
  - Includes native DB2 database driver MySQL not necessary
  - Integrates with XMLSERVICE for access to IBM i programs and objects
- Components
  - Ruby 2.0.0 and 1.9.3 (MRI implementation, a.k.a CRuby)
  - **ibm\_db** (IBM supported http://rubyforge.org/projects/rubyibm/)
  - Apache + Thin ← the web server stack (more Ruby app servers options coming)
  - Rails 3.2.x and 4.0.0 (Coffeescript support in the works)
- Learn more
  - PowerRuby.com for updates and news
  - twitter.com/rubyonpower

### Who uses Ruby On Rails?\*\*

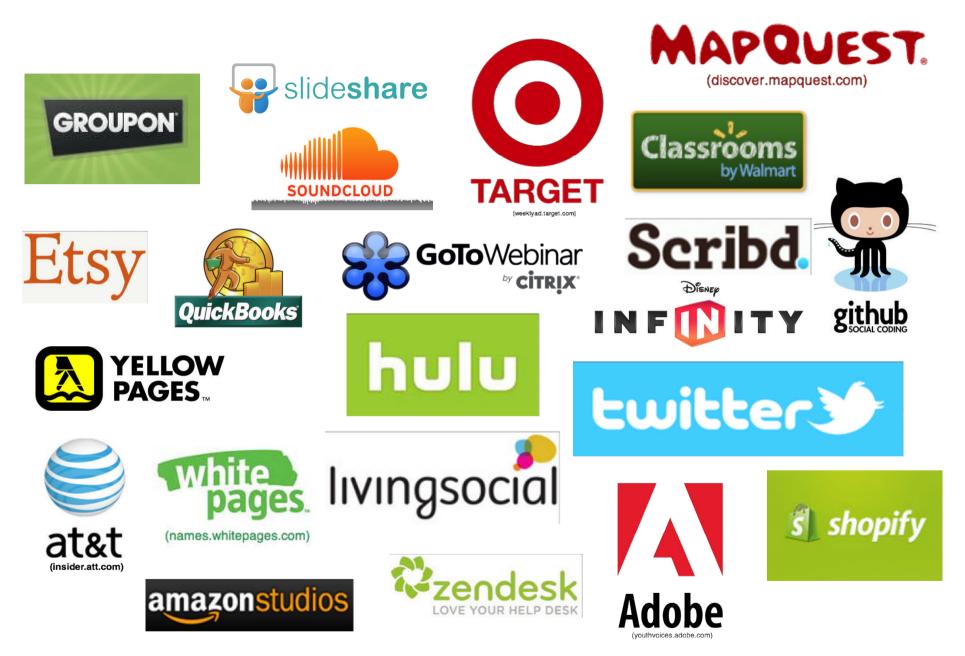

\*\*builtwith.com and rubyonrails.org used for references

## What is Ruby?

... a dynamic, open source programming language with a focus on simplicity and productivity. It has an elegant syntax that is natural to read and easy to write.

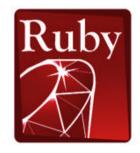

#### quick and easy:

- variable declarations are unnecessary
- variables are not statically typed
- syntax is simple and consistent
- memory management is automatic

#### object oriented programming:

- everything is an object
- classes, methods, inheritance, etc.
- singleton methods
- iterators and closures

ruby-lang.org – Home website

ruby-doc.org/docs/ProgrammingRuby - Traditional learning codecademy.com - Learn Ruby in the browser for free

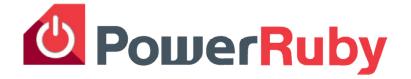

- Est 1995
- Mass acceptance 2006
- Very active and well organized community

#### What is Rails?

... an open-source web framework written in the Ruby language that's optimized for programmer happiness and sustainable productivity. It lets you write beautiful code by favoring convention over configuration.

Provides mechanisms for simplifying many common tasks of web development including

- DB access
- Routing requests
- Separation of concern (MVC, "helpers", mailers, presenters)
- Unit testing
- Really, too many benefits to list.

RubyOnRails.org – Framework home

EdgeGuides.RubyOnRails.org/getting\_started.html - Quick learning from the creators

RailsCasts.com - Excellent video resource

TeamTreehouse.com - Comprehensive Ruby/Rails/HTML/CSS/Javascript training

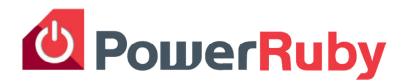

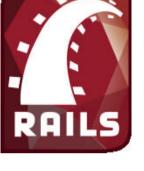

"Rails", "Ruby on Rails", and the Rails logo are registered trademarks of David Heinemeier Hansson. All rights reserved.

#### Ruby Integration with i - XML Service (similar to IBM ToolBox for Java)

#### IBM i 7.1: TR5

- DB2 for i SQL and Native
- Program call
- Procedure call
- Data Area
- Data Queue
- Message Queue
- Commands
- System values
- Spool files

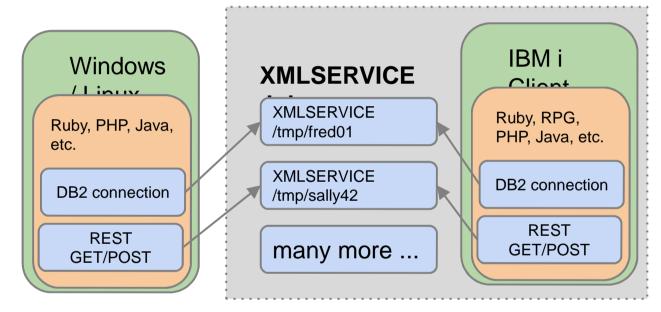

YoungiProfessionals.com/wiki/XMLSERVICE (a.k.a. YiPs)

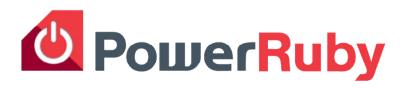

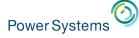

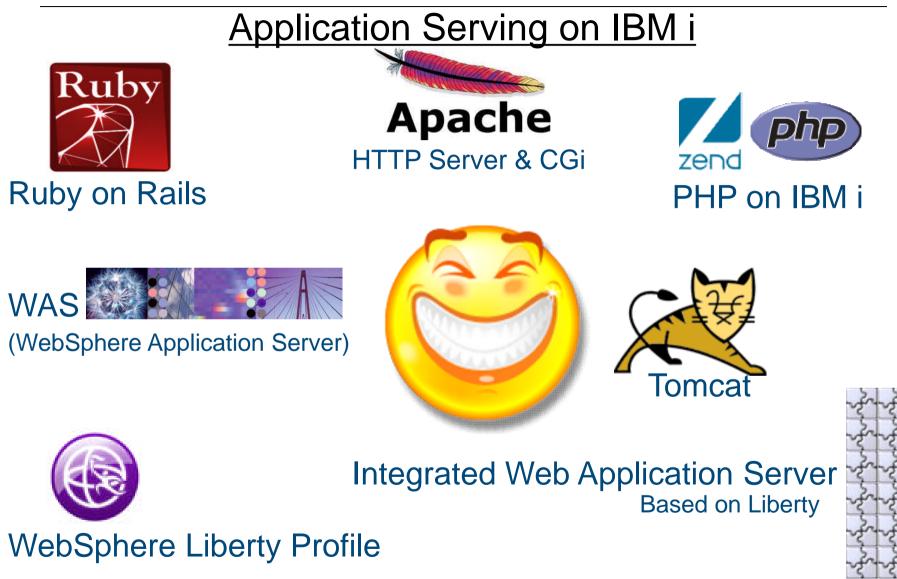

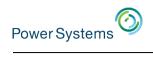

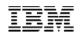

### Questions?

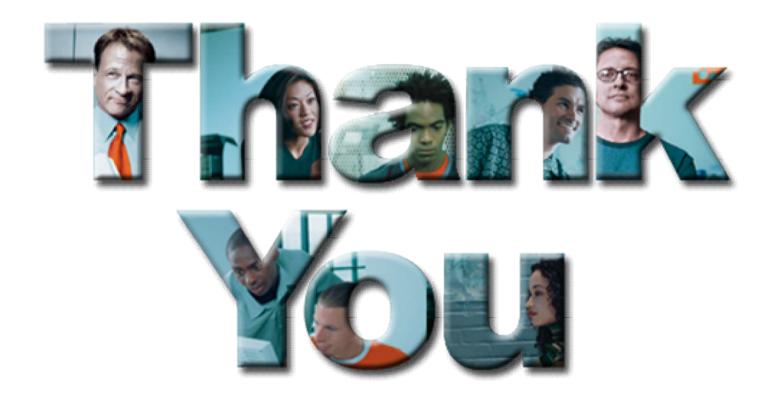

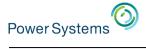

#### Trademarks and Disclaimers

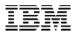

© IBM Corporation 1994-2013. All rights reserved.

References in this document to IBM products or services do not imply that IBM intends to make them available in every country. Trademarks of International Business Machines Corporation in the United States, other countries, or both can be found on the World Wide Web at <a href="http://www.ibm.com/legal/copytrade.shtml">http://www.ibm.com/legal/copytrade.shtml</a>.

Adobe, Acrobat, PostScript and all Adobe-based trademarks are either registered trademarks or trademarks of Adobe Systems Incorporated in the United States, other countries, or both.

Intel, Intel Iogo, Intel Inside, Intel Inside Iogo, Intel Centrino, Intel Centrino Iogo, Celeron, Intel Xeon, Intel SpeedStep, Itanium, and Pentium are trademarks or registered trademarks of Intel Corporation or its subsidiaries in the United States and other countries.

Linux is a registered trademark of Linus Torvalds in the United States, other countries, or both.

Microsoft, Windows, Windows NT, and the Windows logo are trademarks of Microsoft Corporation in the United States, other countries, or both.

IT Infrastructure Library is a registered trademark of the Central Computer and Telecommunications Agency which is now part of the Office of Government Commerce.

ITIL is a registered trademark, and a registered community trademark of the Office of Government Commerce, and is registered in the U.S. Patent and Trademark Office.

UNIX is a registered trademark of The Open Group in the United States and other countries.

Cell Broadband Engine and Cell/B.E. are trademarks of Sony Computer Entertainment, Inc., in the United States, other countries, or both and are used under license therefrom.

Java and all Java-based trademarks are trademarks of Sun Microsystems, Inc. in the United States, other countries, or both.

Other company, product, or service names may be trademarks or service marks of others.

Information is provided "AS IS" without warranty of any kind.

The customer examples described are presented as illustrations of how those customers have used IBM products and the results they may have achieved. Actual environmental costs and performance characteristics may vary by customer.

Information concerning non-IBM products was obtained from a supplier of these products, published announcement material, or other publicly available sources and does not constitute an endorsement of such products by IBM. Sources for non-IBM list prices and performance numbers are taken from publicly available information, including vendor announcements and vendor worldwide homepages. IBM has not tested these products and cannot confirm the accuracy of performance, capability, or any other claims related to non-IBM products. Questions on the capability of non-IBM products should be addressed to the supplier of those products.

All statements regarding IBM future direction and intent are subject to change or withdrawal without notice, and represent goals and objectives only.

Some information addresses anticipated future capabilities. Such information is not intended as a definitive statement of a commitment to specific levels of performance, function or delivery schedules with respect to any future products. Such commitments are only made in IBM product announcements. The information is presented here to communicate IBM's current investment and development activities as a good faith effort to help with our customers' future planning.

Performance is based on measurements and projections using standard IBM benchmarks in a controlled environment. The actual throughput or performance that any user will experience will vary depending upon considerations such as the amount of multiprogramming in the user's job stream, the I/O configuration, the storage configuration, and the workload processed. Therefore, no assurance can be given that an individual user will achieve throughput or performance improvements equivalent to the ratios stated here.

Prices are suggested U.S. list prices and are subject to change without notice. Contact your IBM representative or Business Partner for the most current pricing in your geography.